# Package 'assertions'

June 2, 2023

<span id="page-0-0"></span>Title Simple Assertions for Beautiful and Customisable Error Messages

Version 0.1.0

Description Provides simple assertions with sensible defaults and customisable error messages.

It offers convenient assertion call wrappers and a general assert function that can handle any condition.

Default error messages are user friendly and easily customized with inline code evaluation and styling powered by the 'cli' package.

License MIT + file LICENSE

**Suggests** covr, knitr, rmarkdown, shiny, test that  $(>= 3.0.0)$ , with r

Config/testthat/edition 3

Encoding UTF-8

RoxygenNote 7.2.3

Imports cli, glue, rlang

URL <https://github.com/selkamand/assertions>

#### VignetteBuilder knitr

Collate 'assert.R' 'assert\_class.R' 'is\_comparisons.R' 'is\_functions.R' 'utils.R' 'assert\_create.R' 'assert\_type.R' 'assert\_compare.R' 'assert\_dataframe.R' 'assert\_files.R' 'assert\_functions.R' 'set\_operations.R' 'assert\_includes.R' 'assert\_names.R' 'assert\_numerical.R' 'assert\_set.R' 'coverage\_testing.R' 'export\_testing.R' 'has.R'

#### NeedsCompilation no

Author Sam El-Kamand [aut, cre, cph] (<<https://orcid.org/0000-0003-2270-8088>>)

Maintainer Sam El-Kamand <sam.elkamand@gmail.com>

Repository CRAN

Date/Publication 2023-06-02 14:50:02 UTC

# R topics documented:

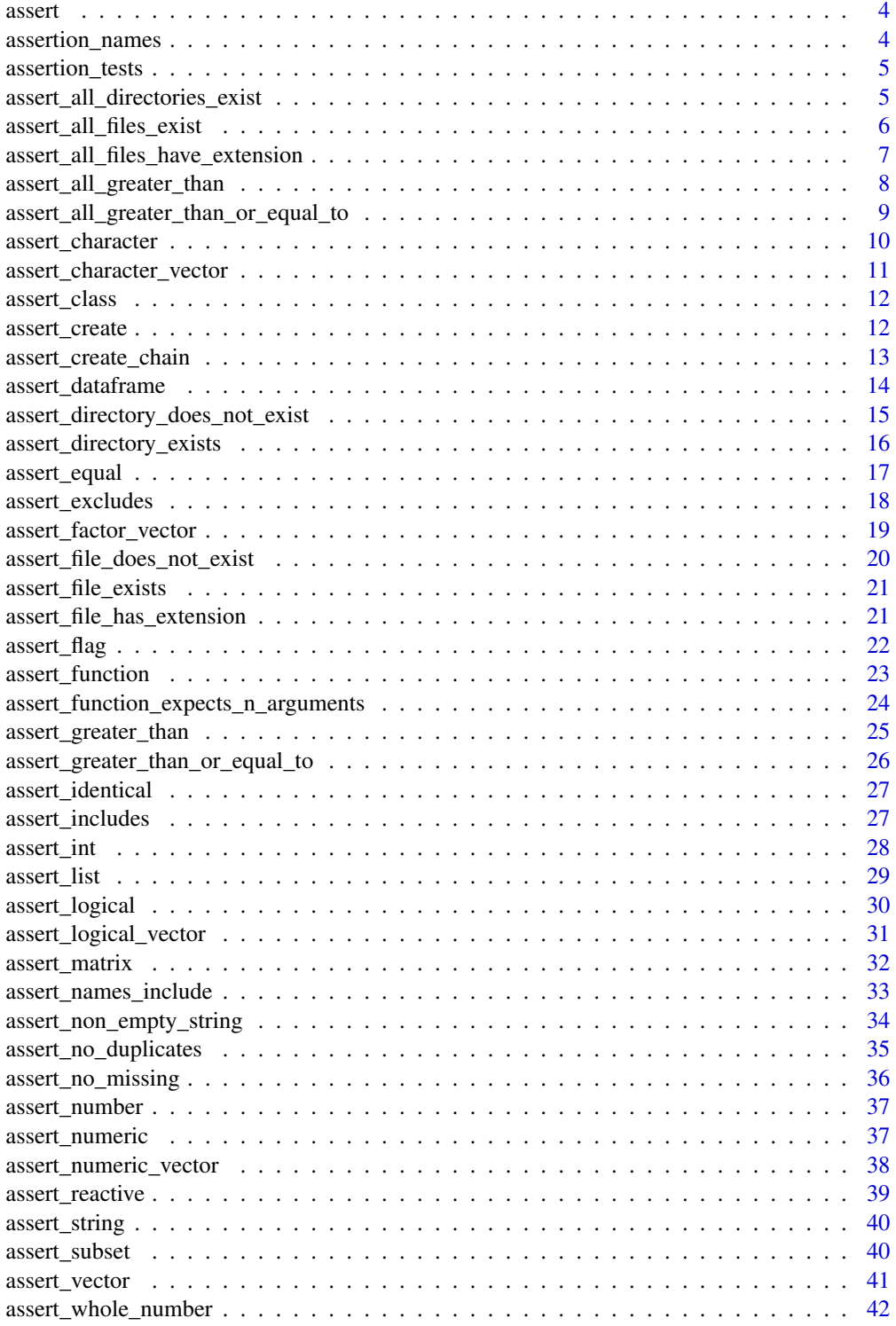

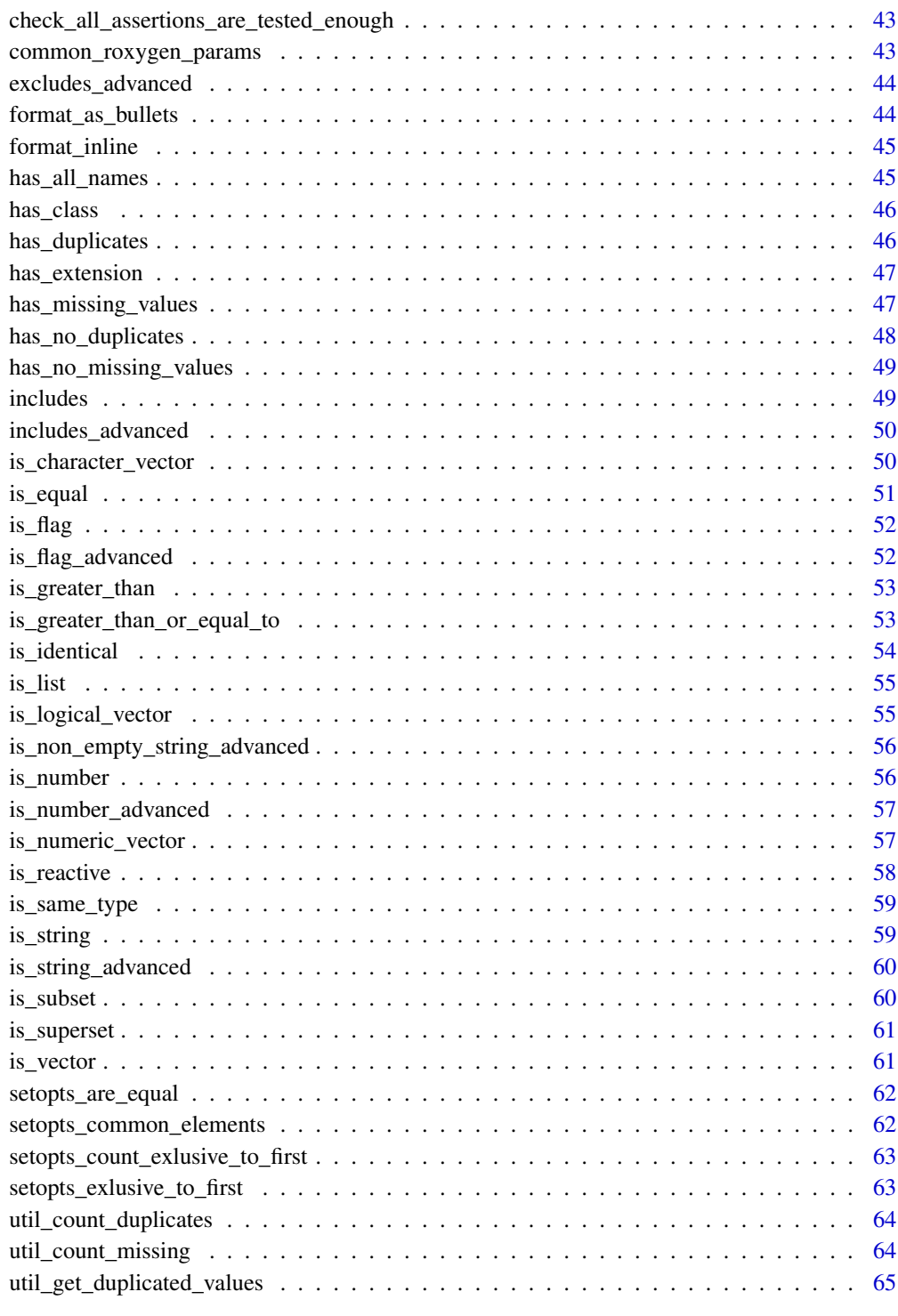

**Index** [66](#page-65-0)

<span id="page-3-0"></span>Assert that conditions are met

## Usage

 $assert(..., msg = NULL, call = \text{rlang::caller\_env())}$ 

#### Arguments

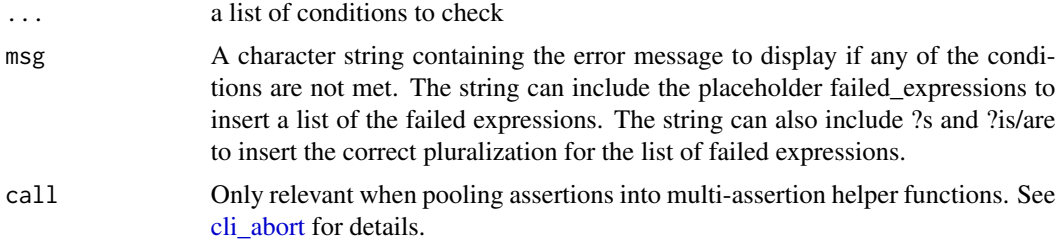

# Value

invisible(TRUE) if all conditions are met, otherwise aborts with the error message specified by msg

## Examples

```
try({
assert(1 == 1) # Passes
assert(2 == 2, 3 == 3) # Passes
assert(2 == 1, 3 == 3) # Throws default error
assert(2 == 1, 3 == 3, msg = "Custom error message") # Throws custom error
})
```
assertion\_names *List assertion names*

## Description

List all assertion names

## Usage

```
assertion_names(exclude_create_and_chain = TRUE)
```
## <span id="page-4-0"></span>assertion\_tests 5

#### Arguments

exclude\_create\_and\_chain

exclude assert\_create and assert\_create\_chain (flag)

#### Value

unique set of assertion names (character)

assertion\_tests *Count tests per Assertion*

# Description

Count the number of unit-tests per assertion. Note assertion\_tests only finds tests where expect\_ and assert\_ are on the same line.

#### Usage

```
assertion_tests()
```
#### Value

two column data.frame describing assertion name and number of tests (expect\_statement)

<span id="page-4-1"></span>assert\_all\_directories\_exist *Assert all files are directories*

## Description

Assert that all paths supplied exist and are directories. To assert a single directory exists, see [assert\\_directory\\_exists\(\)](#page-15-1)

#### Usage

```
assert_all_directories_exist(
 x,
 msg = NULL,call = rlang::caller_env(),
 arg_name = NULL
)
```
## <span id="page-5-0"></span>Arguments

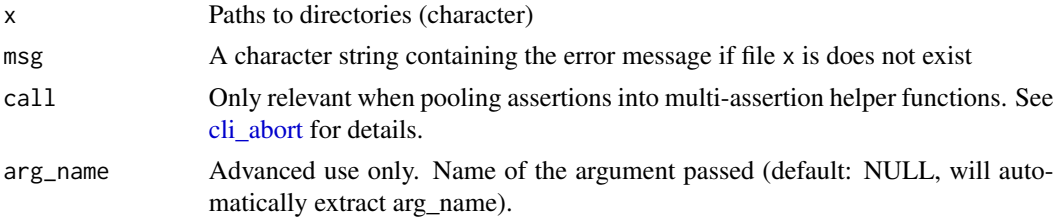

# Value

invisible(TRUE) if x is exists and is a directory, otherwise aborts with the error message specified by msg

## Examples

```
try({
assert_directory(system.file("package = assertions")) # PASSES
assert_directory("foo") # Throws Error
})
```
<span id="page-5-1"></span>assert\_all\_files\_exist

*Assert that all files exist*

#### Description

Assert all files in vector exist. To assert a single file exists, see [assert\\_file\\_exists\(\)](#page-20-1)

#### Usage

```
assert_all_files_exist(
  x,
  msg = NULL,call = rlang::caller_env(),
  arg_name = NULL
\mathcal{L}
```
## Arguments

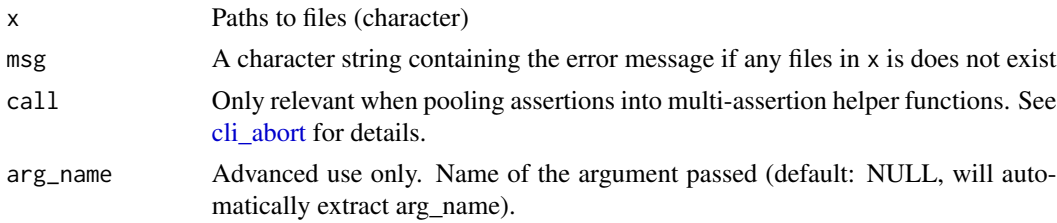

# <span id="page-6-0"></span>Value

invisible(TRUE) if all files in x exist, otherwise aborts with the error message specified by msg

# Examples

```
real_file <- system.file("DESCRIPTION", package = "assertions")
try({
assert_all_files_exist(c(real_file, real_file))
assert_all_files_exist(c("foo", "bar")) # Throws Error
})
```
assert\_all\_files\_have\_extension *Assert file extensions*

## Description

Assert that all filepaths supplied have one of the selected extensions. Does not require file to actually exist.

#### Usage

```
assert_all_files_have_extension(
 x,
 extensions,
 compression = FALSE,
 msg = NULL,call = rlang::caller_env(),
  arg_name = NULL
\lambda
```
#### Arguments

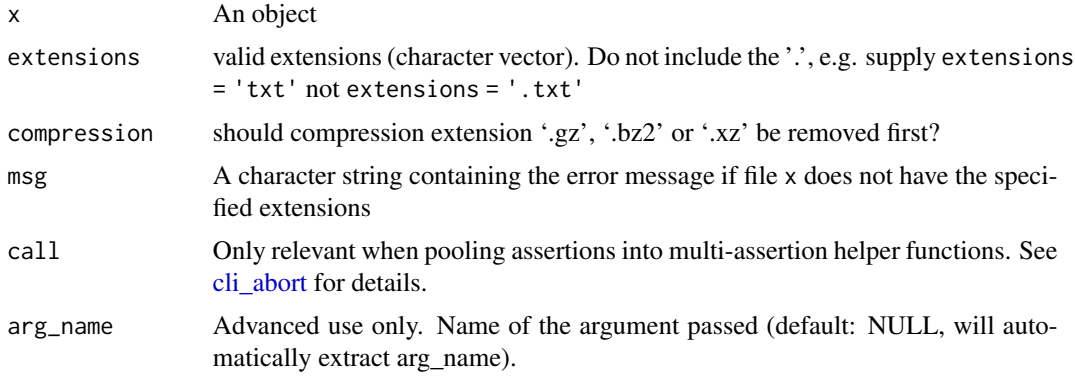

#### <span id="page-7-0"></span>Value

invisible(TRUE) if x has any of the specified extensions, otherwise aborts with the error message specified by msg

## Examples

```
try({
assert_all_files_have_extension(c("foo.txt", "bar.txt"), extensions = "txt") # Passes
assert_all_files_have_extension(c("foo.txt", "bar.csv"), extensions = "csv") # Throws Error
})
```
<span id="page-7-1"></span>assert\_all\_greater\_than

*Assert input is greater than a specified minimum value*

## Description

Assert all elements in a numeric vector/matrix are above some minimum value.

## Usage

```
assert_all_greater_than(
  x,
 minimum,
 msg = NULL,call = \text{rlang::caller\_env}(),arg_name = NULL
)
```
#### Arguments

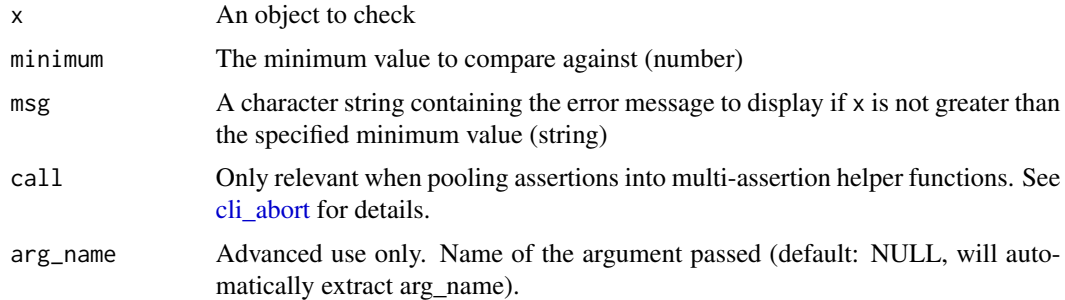

#### Value

invisible(TRUE) if x is greater than the specified minimum value, otherwise aborts with the error message specified by msg

## <span id="page-8-0"></span>Examples

```
try({
assert_all_greater_than(3, 2) # Passes
assert_all_greater_than(c(2,3,4), 1) # Passes
assert_all_greater_than(c(2,3,4), 2) # Passes
assert\_all\_greater\_than(c(2,3,1), 3) # Throws default error
assert\_all\_greater\_than(c(2,3,1), 3, msg = "custom error message") # Throws custom error})
```
<span id="page-8-1"></span>assert\_all\_greater\_than\_or\_equal\_to

*Assert input is greater than or equal to a specified minimum value*

## Description

Assert all elements in a numeric vector/matrix are above some minimum value.

#### Usage

```
assert_all_greater_than_or_equal_to(
  x,
 minimum,
 msg = NULL,call = \text{rlang::caller\_env}(),arg_name = NULL
)
```
#### Arguments

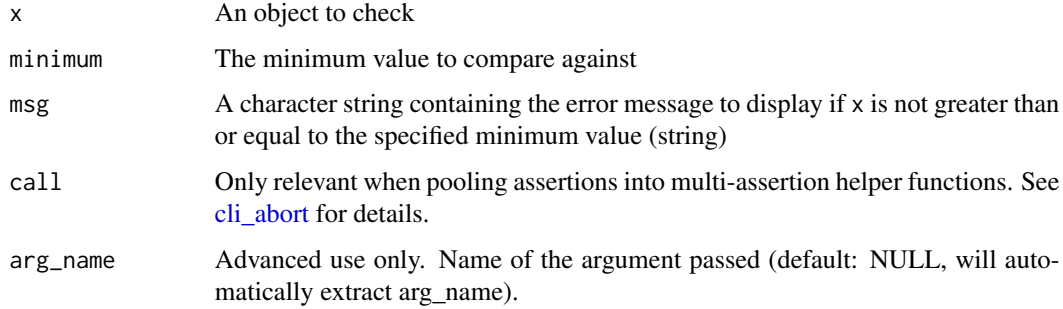

## Value

invisible(TRUE) if x is greater than or equal to the specified minimum value, otherwise aborts with the error message specified by msg

#### Examples

```
try({
assert_greater_than_or_equal_to(3, 2) # Passes
assert_greater_than_or_equal_to(c(3, 4, 5), 2) # Passes
assert_greater_than_or_equal_to(2, 3) # Throws error
})
```
assert\_character *Assert input is a character vector*

#### Description

Assert an R object is a 'character' type. Works for vector and matrix objects. To assert an object is specifically a character vector see [assert\\_character\\_vector\(\)](#page-10-1)

#### Usage

```
assert_character(x, msg = NULL, call = rlang::caller_env(), arg_name = NULL)
```
#### Arguments

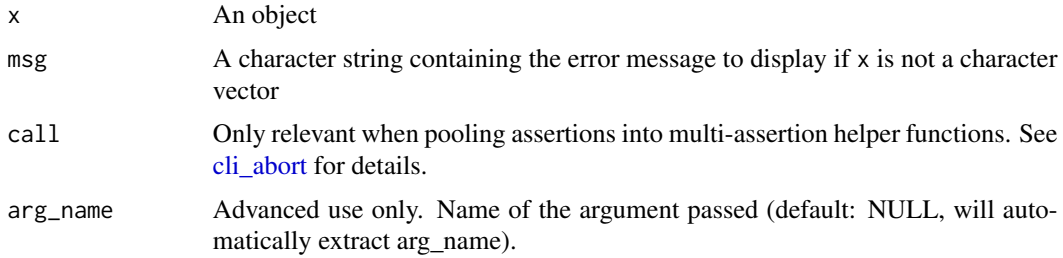

## Value

invisible(TRUE) if x is a character vector, otherwise aborts with the error message specified by msg

```
try({
assert_character("a") # Passes
assert_character("a") # Passes
assert_character(c("a", "b", "c")) # Passes
assert_character(matrix(c('A', 'B', 'C', 'D'))) # Passes
assert_character(1:3) # Throws default error
assert_character(c("a", 1, "b"), "Custom error message") # Throws custom error
})
```
<span id="page-9-0"></span>

<span id="page-10-1"></span><span id="page-10-0"></span>assert\_character\_vector

*Assert input is a character vector*

## Description

Assert an object is a character vector. Length 1 character vectors (strings) are considered vectors.

## Usage

```
assert_character_vector(
 x,
 msg = NULL,call = rlang::caller_env(),
 arg_name = NULL
)
```
## Arguments

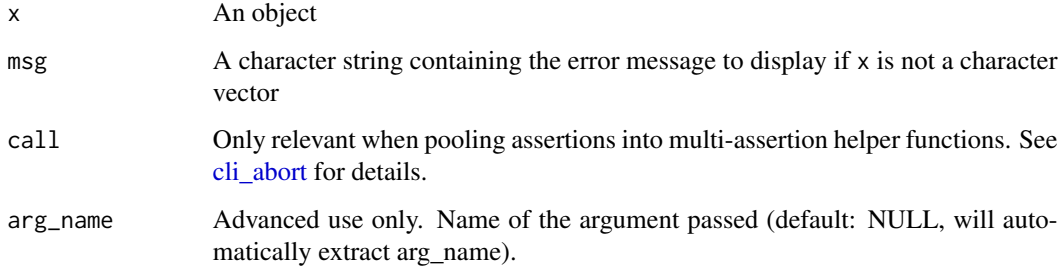

## Value

invisible(TRUE) if x is a character vector, otherwise aborts with the error message specified by msg

```
try({
assert_character_vector(c("a", "b", "c")) # Passes
assert_character_vector(c("a", 1, "b")) # Throws default error
assert_character_vector(matrix(c('A', 'B', 'C', 'D'))) # Throws error since type = matrix
assert_character_vector(c("a", 1, "b"), "Custom error message") # Throws custom error
})
```
<span id="page-11-0"></span>

This function asserts that the input object belongs to class

#### Usage

 $assert\_class(x, class, msg = NULL, call = \text{rlang}::\text{caller\_env(), arg_name = NULL})$ 

## Arguments

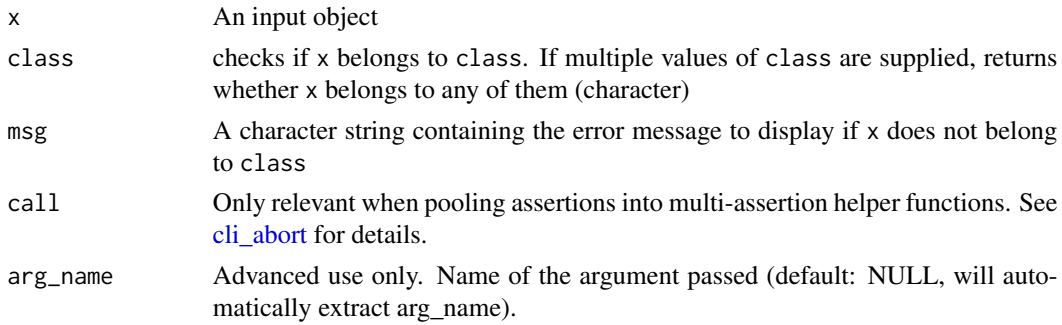

## Value

invisible(TRUE) if x belongs to class, otherwise aborts with the error message specified by msg

### Examples

```
try({
assert_has_class(1, "numeric") # Passes
assert_has_class(1, "character") # Throws default error
})
```
<span id="page-11-1"></span>assert\_create *Create an assertion function*

## Description

This function creates an assertion function that can be used to check the validity of an input. All assertions provided with this package are created using either [assert\\_create\(\)](#page-11-1) or [assert\\_create\\_chain\(\)](#page-12-1)

#### Usage

```
assert_create(func, default_error_msg = NULL)
```
#### <span id="page-12-0"></span>Arguments

func A function defining the assertion criteria. This function should return a logical value (TRUE when assertion is passed or FALSE when it fails). Alternatively, instead of returning FALSE, you can return a string which will act as the error message. In this latter case, you don't need to supply a default\_error\_msg

```
default_error_msg
```
A character string providing an error message in case the assertion fails. Must be supplied if function func returns FALSE when assertion fails (as opposed to a string) Can include the following special terms

- 1. {arg\_name} to refer to the name of the variable supplied to the assertion.
- 2. {arg\_value} to refer to the value of the variable supplied to the assertion
- 3. {code\_to\_evaluate} to evaluate the code within the error message. Replace code\_to\_evaluate with your code
- 4. {.strong bold\_text} to perform inline formatting. Replace bold\_text with your text. See [cli documentation](https://cli.r-lib.org/reference/inline-markup.html) for details

#### Value

An assertion function.

## Examples

```
#' # Create an assertion function that checks that a character string is all
# lower case
assert_character <- assert_create(
 is.character,
  "{arg_name} must be a character vector, not a {class(arg_value)}"
)
# Use the assertion function
try({
is_lower("hello") # Returns invisible TRUE
is_lower("Hello") # Aborts the function with the error message
})
```
<span id="page-12-1"></span>assert\_create\_chain *Create Chains of Assertions*

#### Description

Combine multiple assertion functions created by assert\_create() into a single assertion function with diverse failure modes and error messages.

#### Usage

```
assert_create_chain(...)
```
#### <span id="page-13-0"></span>**Arguments**

... assertion functions created by assert\_create().

## Value

A single assertion function that calls each of the input functions in the order they are supplied.

## Examples

```
# Create an assertion function that checks for both positive integers and even values
assert_string <- assert_create_chain(
  assert_create(is.character, '{{arg_name}} must be a character'),
  assert\_create(function(x){\{\{} \}length(x)=1\}; '{\{arg_name\}} must be length 1'))
# Use the assertion function to check a valid value
assert_string("String")
# Use the assertion function to check an invalid value
try({
assert_string(3)
# Output: Error: '3' must be a character
})
```
assert\_dataframe *Assert input is a data frame*

#### Description

Assert input is a data frame

#### Usage

```
assert\_dataframe(x, msg = NULL, call = \text{rlang::caller\_env(), arg_name = NULL})
```
# Arguments

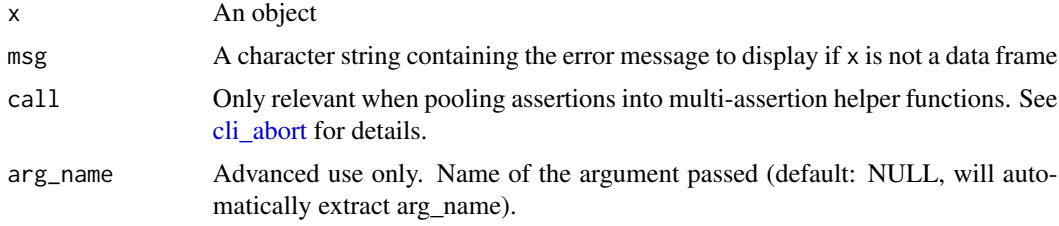

# Value

invisible(TRUE) if x is a data frame, otherwise aborts with the error message specified by msg

#### <span id="page-14-0"></span>Examples

```
try({
assert_dataframe(mtcars) # Passes
assert_dataframe(data.frame()) # Passes
assert_dataframe(1:10) # Throws default error
assert_dataframe(matrix(1:6, 2, 3)) # Throws default error
assert_dataframe(c(1, 2, 3)) # Throws default error: "Error
assert_dataframe(list(a = 1, b = 2)) # Throws default error
assert\_dataframe(factor(c(1, 2, 3))) # Throws default error
assert_dataframe(1:10, msg = "Custom error message") # Throws custom error
})
```
assert\_directory\_does\_not\_exist

*Assert a directory does not exist*

#### Description

Assert that a directory does not already exist. Useful for avoiding overwriting. This function is an exact copy of [assert\\_file\\_does\\_not\\_exist\(\)](#page-19-1) and included to make assertion code more readable.

#### Usage

```
assert_directory_does_not_exist(
 x,
 msg = NULL,call = \text{rlang::caller\_env}(),arg_name = NULL
)
```
#### Arguments

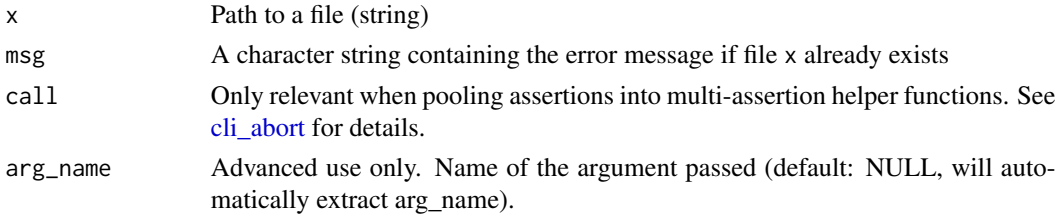

#### Value

invisible(TRUE) if directory x does not already exist, otherwise aborts with the error message specified by msg

## Examples

```
real_dir <- system.file("tests", package = "assertions")
try({
assert_directory_does_not_exist("foo") # Passes
assert_directory_does_not_exist(real_dir) # Throws error
assert_directory_does_not_exist(c("foo", "bar")) # Throws Error (single file only)
})
```
<span id="page-15-1"></span>assert\_directory\_exists

*Assert are directory exists*

#### Description

Assert a directory exists. To assert all directories in a vector exist, see [assert\\_all\\_directories\\_exist\(\)](#page-4-1)

#### Usage

```
assert_directory_exists(
 x,
 msg = NULL,call = rlang::caller_env(),
 arg_name = NULL
)
```
#### Arguments

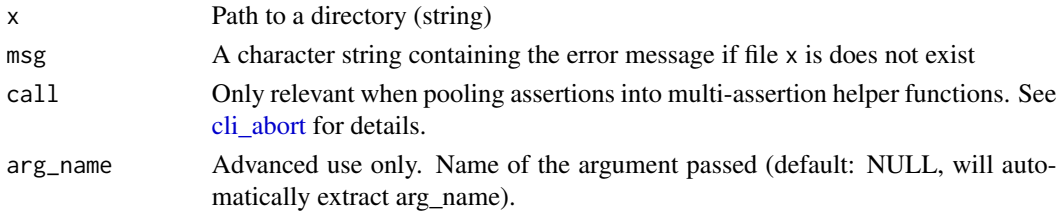

#### Value

invisible(TRUE) if x is exists and is a directory, otherwise aborts with the error message specified by msg

```
try({
assert_directory_exists(system.file("package = assertions")) # PASS
assert_all_directories_exist("foo") # Throws Error
})
```
<span id="page-15-0"></span>

<span id="page-16-0"></span>

Is x equal to y. powered by the [all.equal\(\)](#page-0-0) function.

# Usage

```
assert_equal(
 x,
 y,
 tolerance = sqrt(.Machine$double.eps),
 check_names = TRUE,
 check_environment = TRUE,
 check_tzone = TRUE,
 msg = NULL,call = rlang::caller_env(),
 arg_name = NULL
)
```
#### Arguments

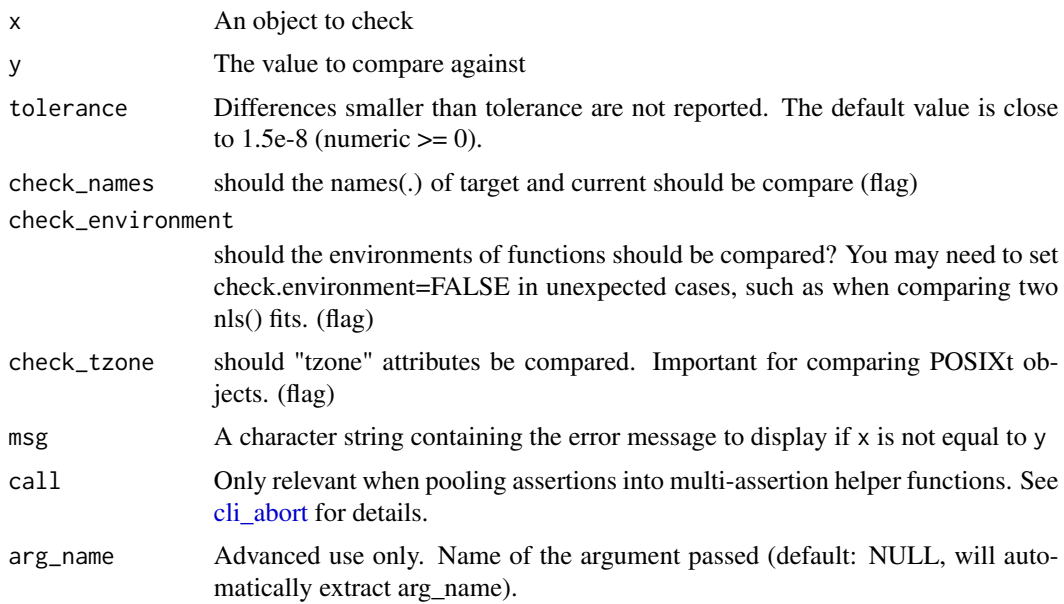

## Value

invisible(TRUE) if x is equal to the specified value, otherwise aborts with the error message specified by msg

## Examples

```
try({
assert_equal(3, 3) # Passes
assert\_equal(c(3, 3, 3), 3, )# Fails
assert_equal(2, 3) # Throws error
})
```
assert\_excludes *Assert object does not include any illegal values*

## Description

Assert x does not include illegal elements

# Usage

```
assert_excludes(
 x,
 illegal,
 msg = NULL,call = rlang::caller_env(),
 arg_name = NULL
\lambda
```
## Arguments

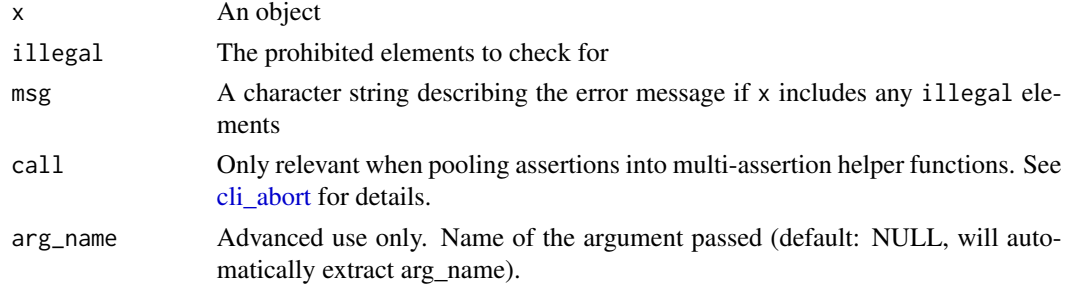

## Value

invisible(TRUE) if x includes any illegal elements, otherwise aborts with the error message specified by msg

```
try({
assert_directory(system.file("package = assertions"))
assert_directory("foo") # Throws Error
})
```
<span id="page-17-0"></span>

<span id="page-18-0"></span>Assert an R object is a factor. Note that no assert\_factor function exists since in R factors are always vector quantities (never scalar / in matrices)

## Usage

```
assert_factor_vector(
 x,
 msg = NULL,call = rlang::caller_env(),
 arg_name = NULL
\lambda
```
#### Arguments

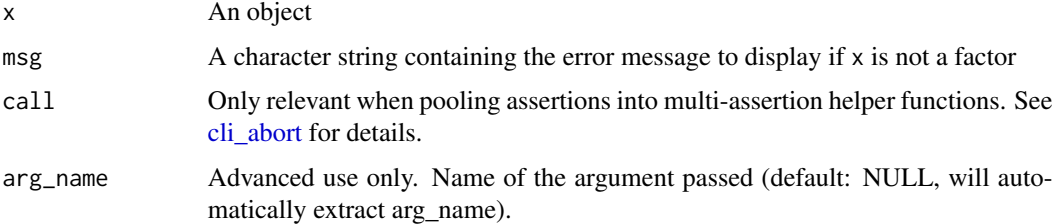

# Details

Technically this function name is misleading, since is.vector(factor(1)) == FALSE but since they act exactly like vectors to end users, I think this name is the most suitable

#### Value

invisible(TRUE) if x is a factor, otherwise aborts with the error message specified by msg

```
try({
assert_factor_vector(factor(c("a", "b", "c"))) # Passes
assert_factor_vector(c("a", "b", "c")) # Throws default error
assert_factor_vector(factor(c("a", "b", "c")), "Custom error message") # Passes
assert_factor_vector(1:3, "Custom error message") # Throws custom error
})
```

```
assert_file_does_not_exist
```
*Assert a file does not exist*

# Description

Assert that a file does not exist. Useful for avoiding overwriting.

## Usage

```
assert_file_does_not_exist(
 x,
 msg = NULL,call = rlang::caller_env(),
 arg_name = NULL
)
```
#### Arguments

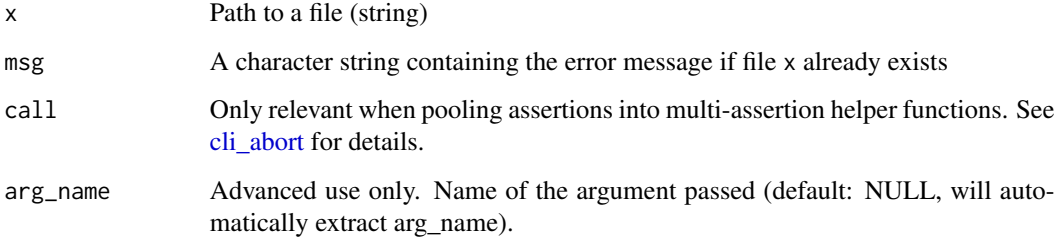

#### Value

invisible(TRUE) if file x does not exist, otherwise aborts with the error message specified by msg

```
real_file <- system.file("DESCRIPTION", package = "assertions")
```

```
try({
assert_file_does_not_exist("foo") # Passes
assert_file_does_not_exist(real_file) # Throws error
assert_file_does_not_exist(c("foo", "bar")) # Throws Error (single file only)
})
```
<span id="page-20-1"></span><span id="page-20-0"></span>Assert that a file exists. To assert all files in a vector exist, see [assert\\_all\\_files\\_exist\(\)](#page-5-1)

#### Usage

```
assert_file_exists(x, msg = NULL, call = rlang::caller_env(), arg_name = NULL)
```
#### Arguments

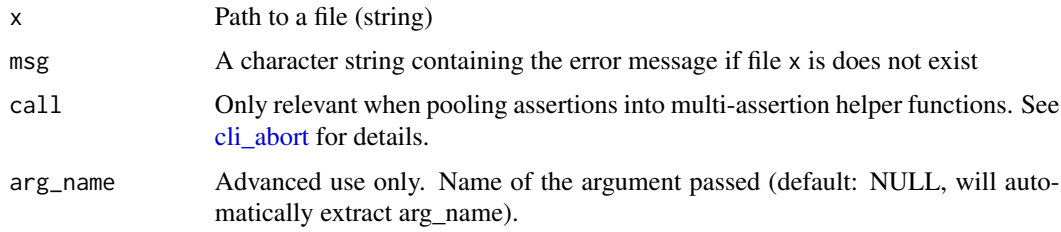

#### Value

invisible(TRUE) if file x exists, otherwise aborts with the error message specified by msg

#### Examples

```
real_file <- system.file("DESCRIPTION", package = "assertions")
try({
assert_file_exists(real_file) # PASSES
assert_file_exists("foo") # Throws Error
assert_file_exists(c(real_file, real_file)) # Throws Error (should use assert_all_files_exist)
})
```
assert\_file\_has\_extension *Assert file extensions*

#### Description

Assert that a filepath includes one of the selected extensions. Does not require file to actually exist.

## Usage

```
assert_file_has_extension(
 x,
  extensions,
 compression = FALSE,
 msg = NULL,call = \text{rlang::caller\_env}(),arg_name = NULL
)
```
#### Arguments

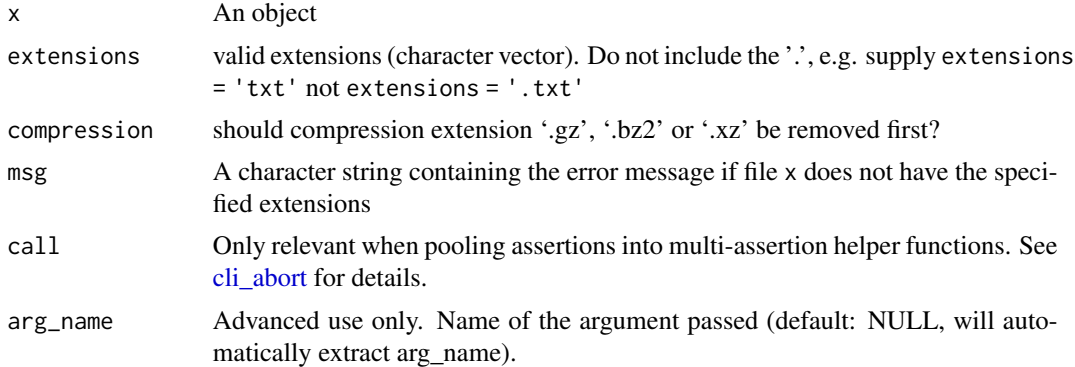

#### Value

invisible(TRUE) if x has any of the specified extensions, otherwise aborts with the error message specified by msg

## Examples

```
try({
assert_file_has_extension("foo.txt", extensions = "txt") # Passes
assert_file_has_extension("file.txt", extensions = "csv") # Throws Error
})
```
assert\_flag *Assert input is a scalar logical*

# Description

Assert input is a flag (a logical of length 1: TRUE or FALSE)

## Usage

```
assert_flag(x, msg = NULL, call = \text{rlang::caller\_env(), arg_name = NULL})
```
<span id="page-21-0"></span>

## <span id="page-22-0"></span>assert\_function 23

#### Arguments

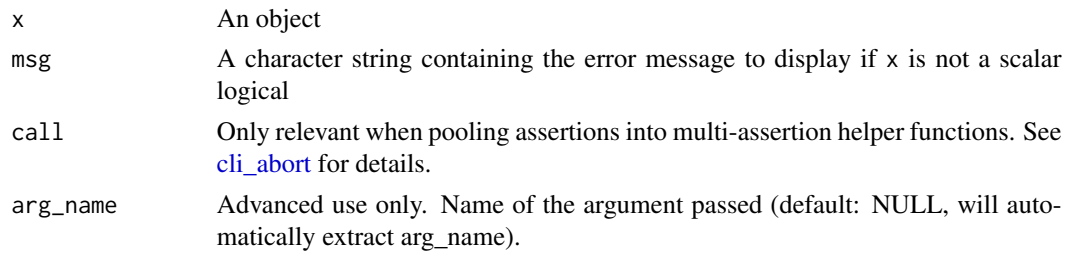

# Value

invisible(TRUE) if x is a scalar logical, otherwise aborts with the error message specified by msg

#### Examples

```
try({
assert_flag(TRUE) # Passes
assert_flag(FALSE) # Passes
assert_flag(c(TRUE, FALSE)) # Throws default error
assert_flag(1, "Custom error message") # Throws custom error
})
```
assert\_function *Assert input is a function*

## Description

Assert input is a function

#### Usage

```
assert_function(x, msg = NULL, call = \text{rlang::caller\_env(), arg_name = NULL})
```
#### Arguments

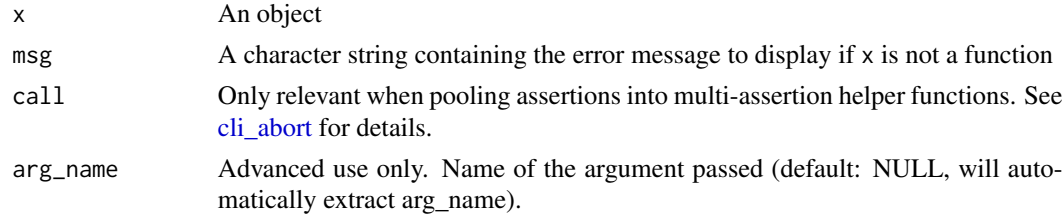

## Value

invisible(TRUE) if x is a function, otherwise aborts with the error message specified by msg

# Examples

```
try({
# Assert that a variable is a function
x \leftarrow function(a, b) { a + b }
assert_function(x) # does nothing
# Assert that a variable is not a function
x <- "not a function"
assert_function(x) # stops execution and prints an error message
})
```
assert\_function\_expects\_n\_arguments *Assert function expects n arguments*

## Description

Assert a function expects n arguments, with user control over how variable arguments (...) are counted (default throws error)

#### Usage

```
assert_function_expects_n_arguments(
 x,
 n,
 dots = c("throw_error", "count_as_0", "count_as_1", "count_as_inf"),
 msg = NULL,call = \text{rlang::caller\_env}(),arg_name = NULL
\mathcal{L}
```
## Arguments

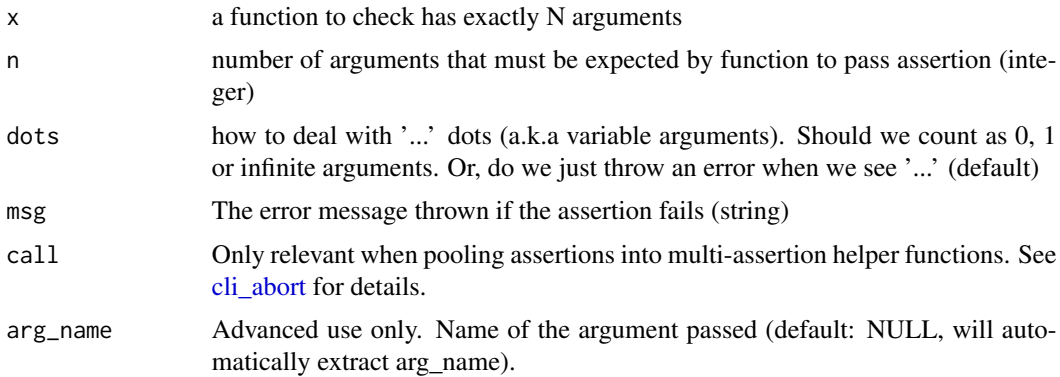

<span id="page-23-0"></span>

#### <span id="page-24-0"></span>Value

invisible(TRUE) if function x expects exactly n arguments, otherwise aborts with the error message specified by msg

assert\_greater\_than *Assert input is greater than some minimum value*

## Description

Assert a number is greater than a specified minimum value. To check all numbers in a vector / matrix are above a minimum value, see [assert\\_all\\_greater\\_than\(\)](#page-7-1)

#### Usage

```
assert_greater_than(
  x,
  minimum,
  msg = NULL,call = \text{rlang::caller\_env}(),arg_name = NULL
)
```
#### Arguments

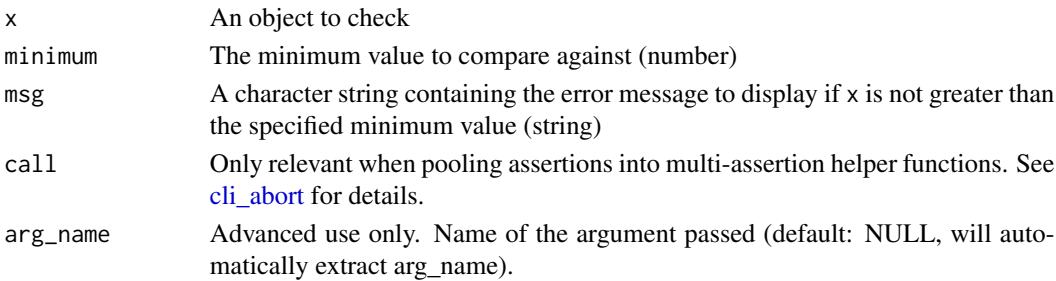

#### Value

invisible(TRUE) if x is greater than the specified minimum value, otherwise aborts with the error message specified by msg

```
try({
assert_greater_than(3, 2) # Passes
assert_greater_than(3, 2) # Passes
assert_greater_than(c(2,3,4), 1) # Throws error (Must be a number)
assert_greater_than('A', 1) # Throws error (Must be a number)
assert_greater_than(2, 3, msg = "custom error message") # Throws custom error
})
```
<span id="page-25-0"></span>assert\_greater\_than\_or\_equal\_to

*Assert input is greater than or equal to a specified minimum value*

## Description

Assert all elements in a numeric vector/matrix are above or equal to some minimum value. For vectorized version see [assert\\_all\\_greater\\_than\\_or\\_equal\\_to\(\)](#page-8-1)

## Usage

```
assert_greater_than_or_equal_to(
 x,
 minimum,
 msg = NULL,call = \text{rlang::caller\_env}(),arg_name = NULL
)
```
# Arguments

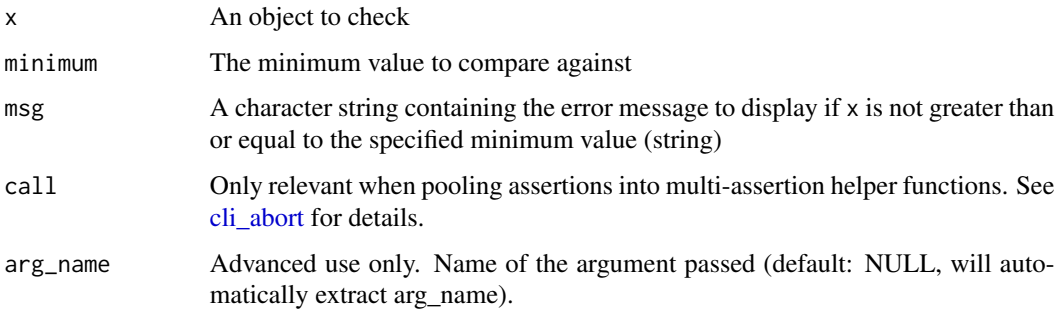

# Value

invisible(TRUE) if x is greater than or equal to the specified minimum value, otherwise aborts with the error message specified by msg

```
try({
assert_greater_than_or_equal_to(3, 2) # Passes
assert_greater_than_or_equal_to(c(3, 4, 5), 2) # Throws error
assert_greater_than_or_equal_to(2, 3) # Throws error
})
```
<span id="page-26-0"></span>assert\_identical *Assert that the input object is identical to a specified value*

#### Description

Assert that the input object is identical to a specified value

#### Usage

 $assert\_identical(x, y, msg = NULL, call = \text{rlang::caller\_env(), arg_name = NULL})$ 

# Arguments

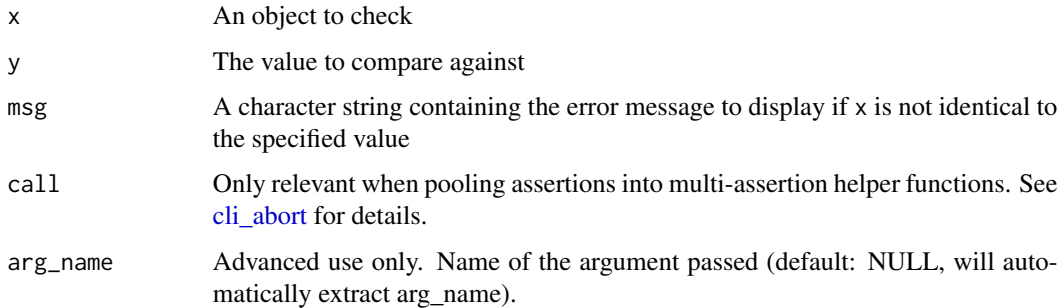

#### Value

invisible(TRUE) if x is identical to the specified value, otherwise aborts with the error message specified by msg

## Examples

```
try({
assert_identical(3, 3) # Passes
assert_identical(c(3, 3, 3), 3) # Throws error
assert_identical(2, 3) # Throws error
})
```
assert\_includes *Assert object includes required*

## Description

Assert x includes required elements

## Usage

```
assert_includes(
 x,
 required,
 msg = NULL,call = rlang::caller_env(),
 arg_name = NULL
)
```
# Arguments

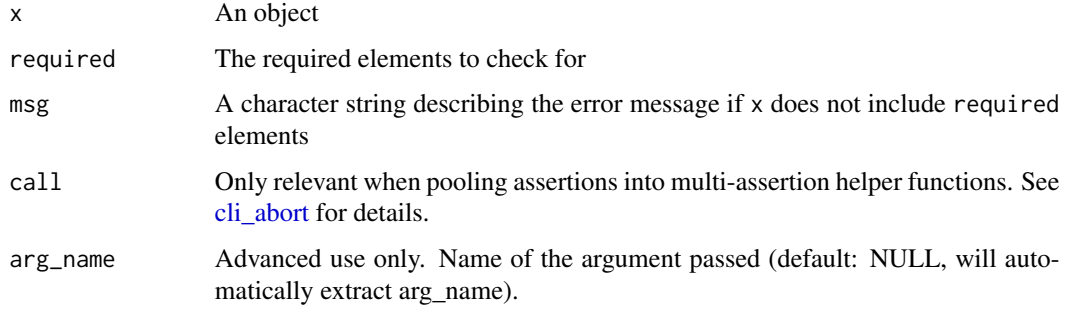

## Value

invisible(TRUE) if x includes all required elements, otherwise aborts with the error message specified by msg

## Examples

```
try({
assert_directory(system.file("package = assertions"))
assert_directory("foo") # Throws Error
})
```
assert\_int *Assert input is an integer*

## Description

Assert input is an integer

# Usage

```
assert\_int(x, msg = NULL, call = \text{rlang::caller\_env(), arg_name = NULL})
```
<span id="page-27-0"></span>

#### <span id="page-28-0"></span>assert\_list 29

#### Arguments

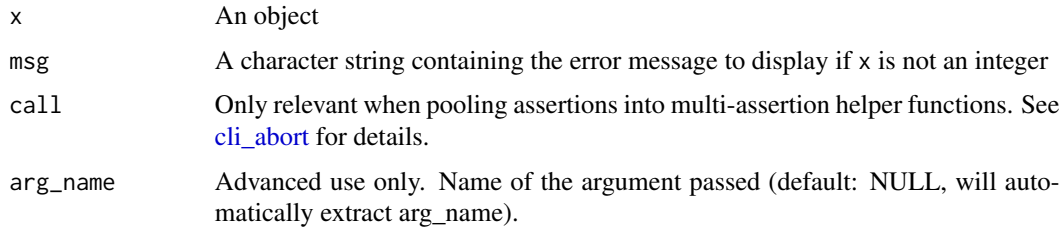

#### Value

invisible(TRUE) if x is an integer, otherwise aborts with the error message specified by msg

#### Note

In R, integers are whole numbers. Both integers and doubles (numbers with decimals) are considered numeric. This function checks that x specifically belong to the integer class.

## Examples

```
try({
assert_int(1) # Passes
assert_int(1:10) # Passes
assert\_int(c(1, 2, 3)) # Passes
assert_int("a") # Throws default error
assert_int(1.5, msg = "Custom error message") # Throws custom error
})
```
assert\_list *Assert input is a list*

## Description

Assert input is a list

#### Usage

```
assert_list(
 x,
 include_dataframes = FALSE,
 msg = NULL,call = rlang::caller_env(),
 arg_name = NULL
)
```
## <span id="page-29-0"></span>Arguments

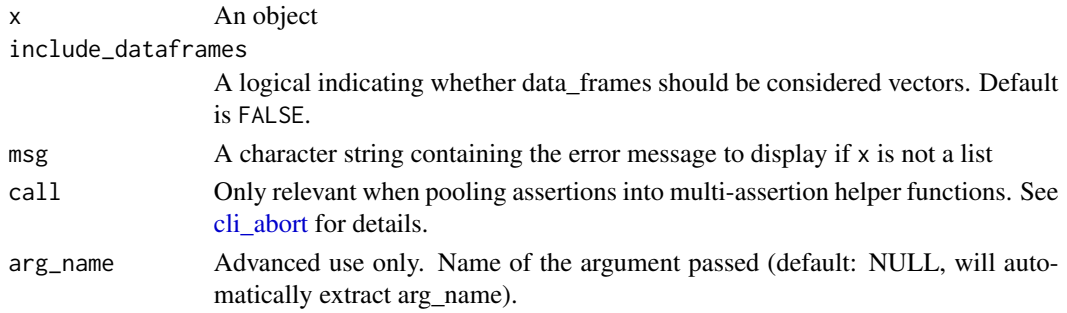

## Value

invisible(TRUE) if x is a list, otherwise aborts with the error message specified by msg

#### Examples

```
try({
# Assert that a variable is a list
x <- list(1, 2, 3)
assert\_list(x) # does nothing
# Assert that a variable is not a list
x <- "not a list"
assert\_list(x) # stops execution and prints an error message
})
```
assert\_logical *Assert input is logical*

## Description

Assert an R object is 'logical' (TRUE/FALSE). Works for vector and matrix objects. To assert an object is specifically a logical vector see [assert\\_logical\\_vector\(\)](#page-30-1)

#### Usage

```
assert_logical(x, msg = NULL, call = rlang::caller_env(), arg_name = NULL)
```
## Arguments

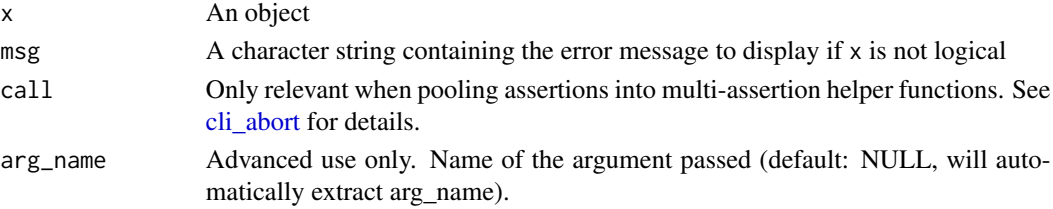

<span id="page-30-0"></span>assert\_logical\_vector 31

# Value

invisible(TRUE) if x is logical, otherwise aborts with the error message specified by msg

#### Examples

```
try({
assert_logical(TRUE) # Passes
assert_logical(c(TRUE, FALSE, TRUE)) # Passes
assert_logical(c("a", "b")) # Throws default error
assert_logical(1:3, "Custom error message") # Throws custom error
})
```
<span id="page-30-1"></span>assert\_logical\_vector *Assert input is an atomic logical vector*

## Description

Assert input is an atomic logical vector

#### Usage

```
assert_logical_vector(
 x,
 msg = NULL,call = rlang::caller_env(),
 arg_name = NULL
)
```
#### Arguments

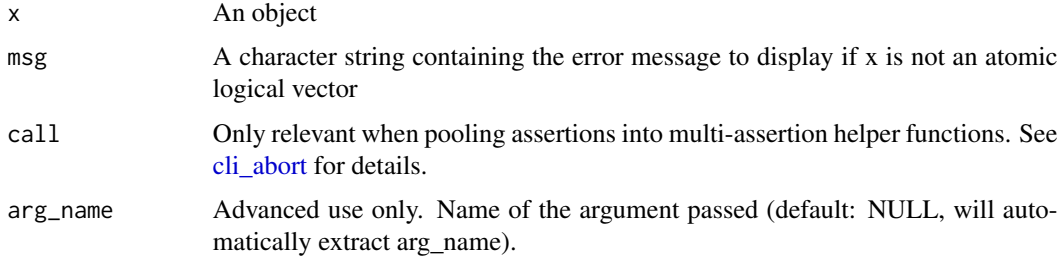

## Value

invisible(TRUE) if x is an atomic logical vector, otherwise aborts with the error message specified by msg

## Examples

```
try({
assert_logical_vector(c(TRUE, TRUE, TRUE)) # Passes
assert_logical_vector("a") # Throws default error
assert_logical_vector(c(1, 0, 1), "Custom error message") # Throws custom error
})
```
assert\_matrix *Assert input is a matrix*

## Description

Assert input is a matrix

## Usage

```
assert\_matrix(x, msg = NULL, call = \text{rlang::caller\_env(), arg\_name = NULL})
```
## Arguments

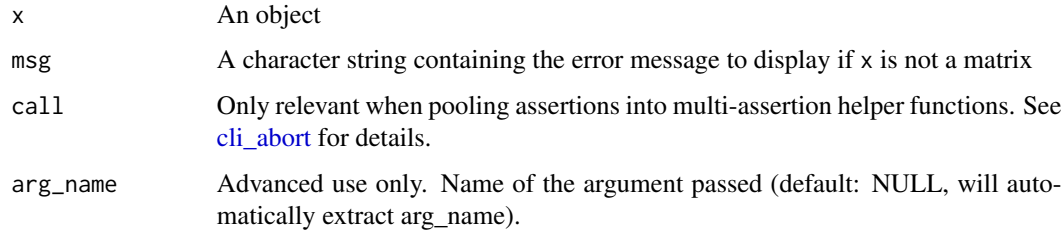

#### Value

invisible(TRUE) if x is a matrix, otherwise aborts with the error message specified by msg

```
try({
assert_matrix(matrix(1:9, 3)) # Passes
assert_matrix(matrix(1:9, 3, 3)) # Passes
assert_matrix(c(1, 2, 3)) # Throws default error
assert_matrix(1:10, "Custom error message") # Throws custom error
})
```
<span id="page-31-0"></span>

<span id="page-32-0"></span>assert\_names\_include *Assert that the input object includes a specified name*

#### Description

Assert that the input object includes a specified name

## Usage

```
assert_names_include(
  x,
  names,
  msg = NULL,call = \text{rlang::caller\_env}(),arg_name = NULL
\lambda
```
#### Arguments

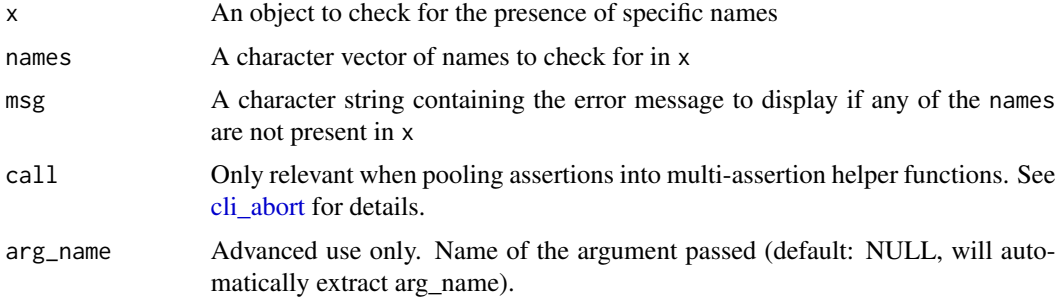

#### Value

invisible(TRUE) if all names are present in x, otherwise aborts with the error message specified by msg

```
try({
x \le - list(a = 1, b = 2, c = 3)
assert_includes_name(x, "a") # Passes
assert_includes_name(x, c("a", "b")) # Passes
assert_includes_name(x, c("a", "b", "d")) # Throws default error message
assert_includes_name(x, c("a", "b", "d"), "Custom error message") # Throws custom error message
})
```

```
assert_non_empty_string
```
*Assert input is a non empty character string*

# Description

Asserts input is a string, and nonempty (i.e. not equal to ")

## Usage

```
assert_non_empty_string(
 x,
 msg = NULL,call = \text{rlang::caller\_env}(),arg_name = NULL
)
```
## Arguments

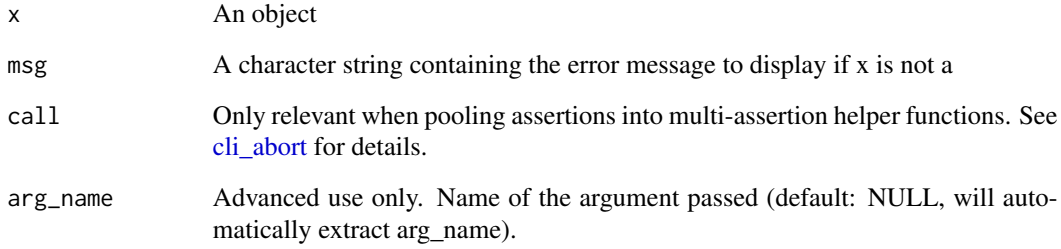

# Value

invisible(TRUE) if x is a character vector, otherwise aborts with the error message specified by msg

```
try({
assert_non_empty_string("a") # Passes
assert_non_empty_string("") # Fails
})
```
<span id="page-34-0"></span>assert\_no\_duplicates *Assert that the input vector has no duplicates*

#### Description

Assert the input vector has no duplicated elements

## Usage

```
assert_no_duplicates(
 x,
 msg = NULL,call = rlang::caller_env(),
 arg_name = NULL
)
```
## Arguments

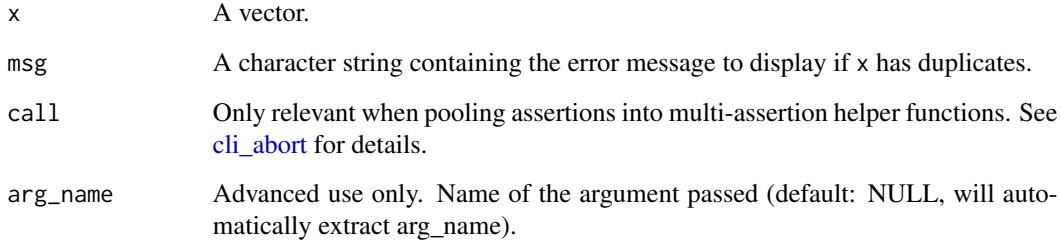

# Value

invisible(TRUE) if x has no duplicates, otherwise aborts with the error message specified by msg

```
try({
assert_no_duplicates(c(1, 2, 3)) # Passes
assert\_no\_duplicates(c(1, 2, 2)) # Throws default error
assert_no_duplicates(c(1, 2, 3), msg = "Custom error message") # Passes
assert_no_duplicates(c(1, 2, 2), msg = "Custom error message") # Throws custom error
})
```
<span id="page-35-0"></span>assert\_no\_missing *Assert that the input vector has no missing values*

## Description

This function asserts that the input vector has no missing values (NA) and aborts with an error message if it does.

#### Usage

```
assert_no_missing(x, msg = NULL, call = rlang::caller_env(), arg_name = NULL)
```
#### Arguments

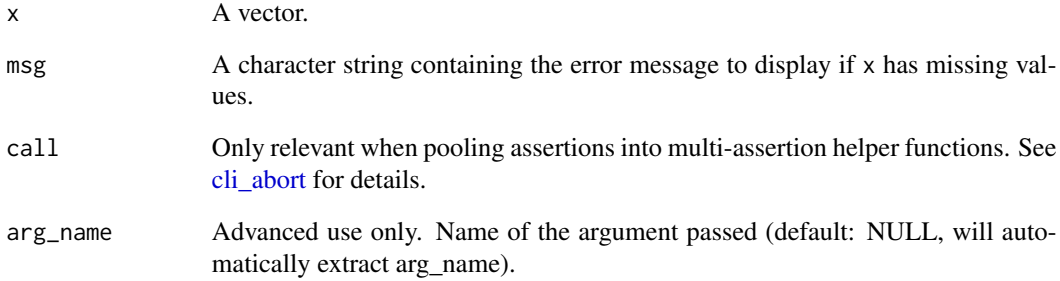

## Value

invisible(TRUE) if x has no missing values (NA), otherwise aborts with the error message specified by msg

```
try({
assert\_no\_missing(c(1, 2, 3)) # Passes
assert_no_missing(c(1, NA, 2)) # Throws default error
assert\_no\_missing(c(1, 2, 3), msg = "Customer errors asge") # Passesassert_no_missing(c(1, NA, 2), msg = "Custom error message") # Throws custom error
})
```
<span id="page-36-0"></span>assert\_number *Assert input is a number*

#### Description

A number is a length 1 numeric vector. Numbers can be either integers or doubles.

#### Usage

 $assert\_number(x, msg = NULL, call = \text{rlang}::\text{caller\_env}(), arg_name = NULL)$ 

#### Arguments

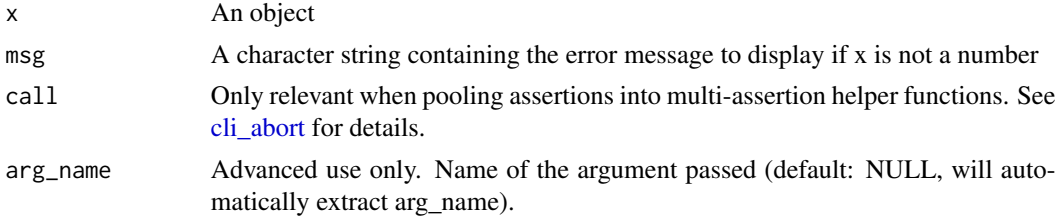

#### Value

invisible(TRUE) if x is a number, otherwise aborts with the error message specified by msg

#### Examples

```
assert_number(2) # Passes
try({
assert\_number(c(2, 3)) # Throws default error
assert_number("a") # Throws default error
assert_number(c("a", 1, "b"), "Custom error message") # Throws custom error
})
```
assert\_numeric *Assert input is numeric*

#### Description

Assert an R object is numeric Works for vector and matrix objects. To assert an object is specifically a numeric vector see [assert\\_numeric\\_vector\(\)](#page-37-1)

#### Usage

```
assert_numeric(x, msg = NULL, call = rlang::caller_env(), arg_name = NULL)
```
#### <span id="page-37-0"></span>Arguments

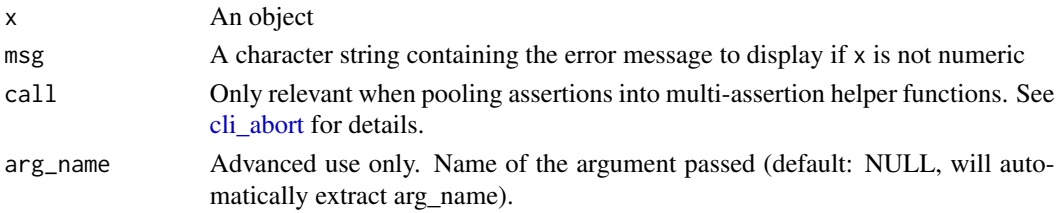

## Value

invisible(TRUE) if x is numeric, otherwise aborts with the error message specified by msg

## Examples

```
try({
assert_numeric(1:3) # Passes
assert_numeric(1.5:5.5) # Passes
assert_numeric(c("a", "b", "c")) # Throws default error
assert_numeric(c("a", 1, "b"), "Custom error message") # Throws custom error
})
```
<span id="page-37-1"></span>assert\_numeric\_vector *Assert input is a numeric vector*

#### Description

Assert input is a numeric vector

## Usage

```
assert_numeric_vector(
 x,
 msg = NULL,call = \text{rlang::caller\_env}(),arg_name = NULL
)
```
#### Arguments

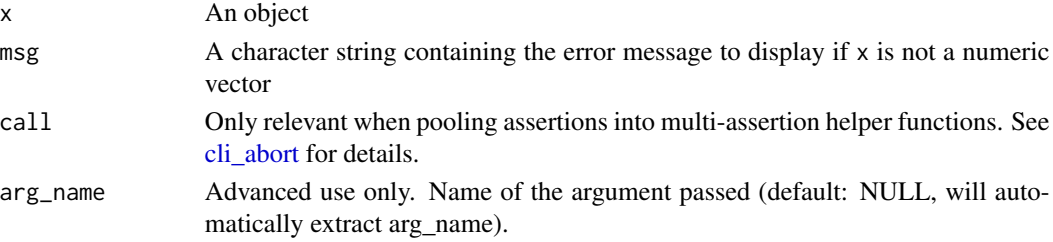

## <span id="page-38-0"></span>assert\_reactive 39

## Value

invisible(TRUE) if x is a numeric vector, otherwise aborts with the error message specified by msg

assert\_reactive *Assert that x is reactive*

#### Description

Assert that x is reactive

# Usage

```
assert_reactive(x, msg = NULL, call = rlang::caller_env(), arg_name = NULL)
```
## Arguments

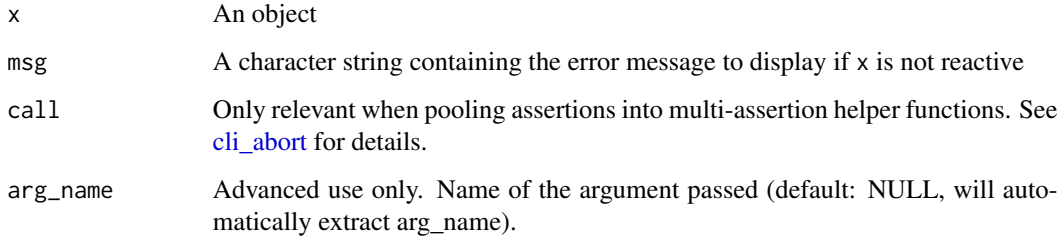

#### Value

invisible(TRUE) if x is a reactive, otherwise aborts with the error message specified by msg

```
try({
# Assert that a variable is reactive
x <- shiny::reactive(1)
assert\_reactive(x) # does nothing
# Assert that a variable is not a list
x \le -1assert\_reactive(x) # stops execution and prints an error message
})
```
<span id="page-39-0"></span>

Assert input is a character string

## Usage

```
assert\_string(x, msg = NULL, call = \text{rlang::caller\_env(), arg_name = NULL})
```
# Arguments

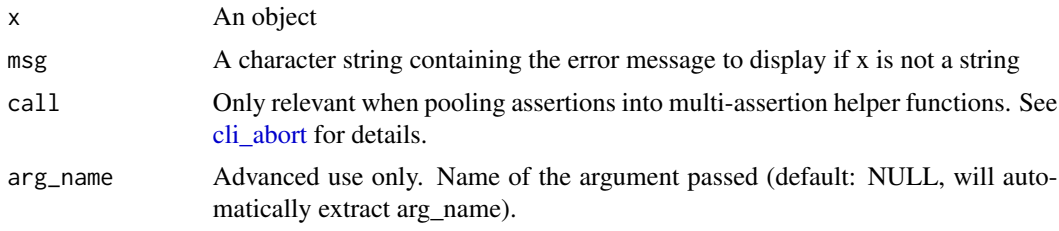

#### Value

invisible(TRUE) if x is a string, otherwise aborts with the error message specified by msg

#### Examples

```
try({
assert_string("a") # Passes
assert_string(c("a", "b", "c")) # Throws default error
assert_string(1:3) # Throws default error
assert_string(c("a", 1, "b"), "Custom error message") # Throws custom error
})
```
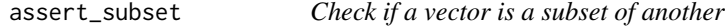

## Description

This function checks that x is a subset of y

## Usage

```
assert_subset(x, y, msg = NULL, call = rlang::caller_env(), arg_name = NULL)
```
## <span id="page-40-0"></span>assert\_vector 41

#### Arguments

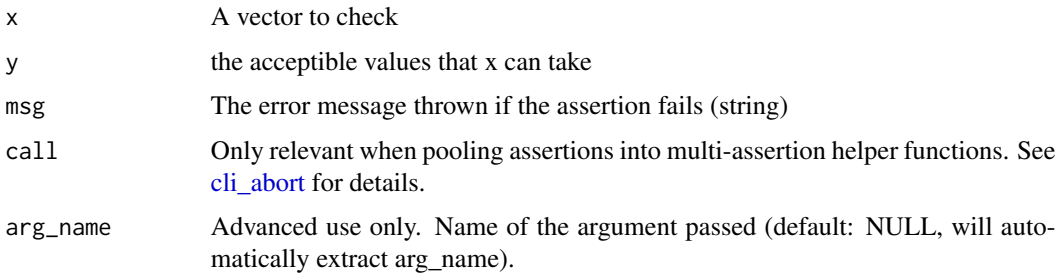

# Value

Returns invisible(TRUE) if x is a subset of y, otherwise throws an error

# Examples

```
try({
assert_subset(1:3, 1:5) # Passes
assert_subset(c("A", "B", "C"), c("A", "B")) # Throws error since "C" is not present in first vector
})
```
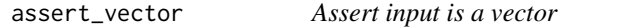

# Description

Assert input is a vector

#### Usage

```
assert_vector(x, msg = NULL, call = rlang::caller_env(), arg_name = NULL)
```
## Arguments

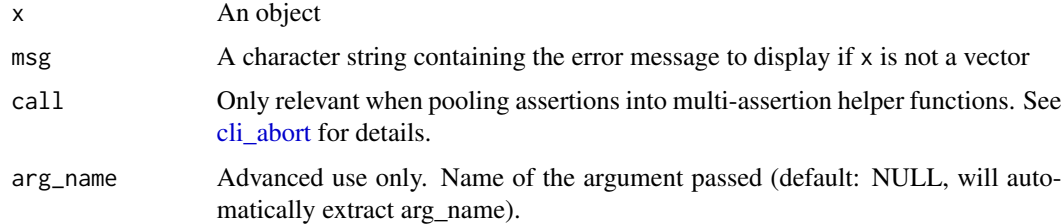

## Value

invisible(TRUE) if x is a vector, otherwise aborts with the error message specified by msg

#### <span id="page-41-0"></span>Note

By default, lists are not considered vectors (i.e. include\_lists = FALSE) to align with what endusers will expect, in spite of these objects technically being vectors.

#### Examples

```
try({
assert\_vector(c(1, 2, 3)) # Passes
assert_vector(matrix(1:6, 2, 3)) # Throws default error message
assert_vector(1:3) # Passes
assert_vector(list(1, 2, 3)) # Throws default error message
assert_vector(list(1, 2, 3), include_lists = TRUE) # Passes
assert_vector(c("a", 1, "b"), "Custom error message") # Throws custom error message
assert_vector(factor(c(1, 2, 3)), "Custom error message") # Throws custom error message
})
```
assert\_whole\_number *Assert that the input object is a whole number*

#### Description

Check if x is a whole number (no decimal)

#### Usage

```
assert_whole_number(x, msg = NULL, call = rlang::caller_env(), arg_name = NULL)
```
#### Arguments

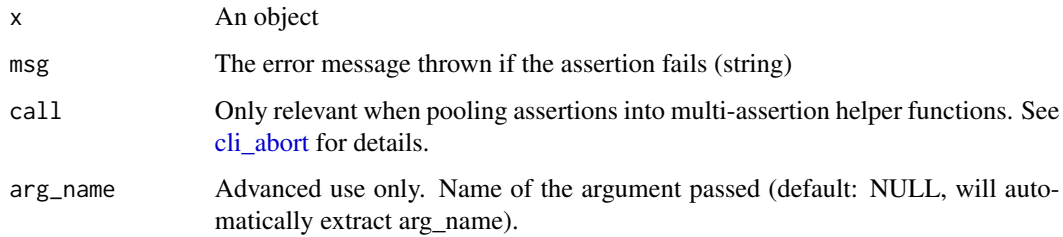

#### Value

invisible(TRUE) if x is a whole number, otherwise aborts with the error message specified by msg

## <span id="page-42-0"></span>Examples

```
try({
assert_whole_number(24) # Passes
assert_whole_number(2.5) # Throws error
})
```
check\_all\_assertions\_are\_tested\_enough *Check assertions are tested enough*

## Description

Check assertions are tested enough

## Usage

```
check_all_assertions_are_tested_enough(min_required_tests = 5)
```
## Arguments

min\_required\_tests

min number of tests (expect statements) per assertion

#### Value

TRUE if all assertions sufficiently tested. Otherwise throws error

common\_roxygen\_params *Common Parameter Descriptions*

#### Description

Common Parameter Descriptions

#### Usage

```
common_roxygen_params(call, arg_name, msg, ...)
```
## Arguments

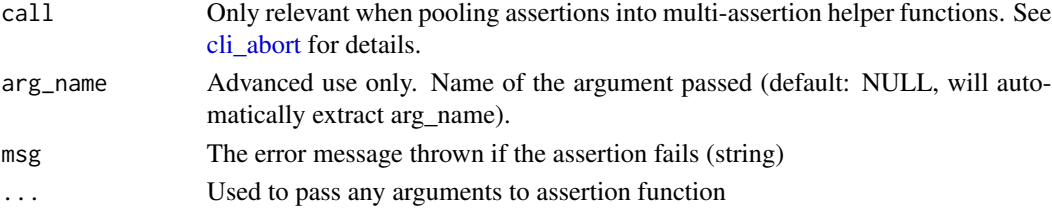

<span id="page-43-0"></span>excludes\_advanced *Check if an object does not contain prohibited elements*

#### Description

This function checks that x does not include any of the illegal elements. x must be the same type as illegal.

#### Usage

```
excludes_advanced(x, illegal)
```
#### **Arguments**

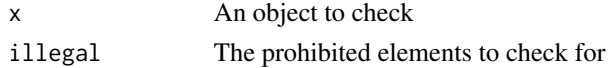

#### Value

Returns TRUE if x is the same type as illegal and x does not include any of the illegal elements. Otherwise returns a string representing the appropriate error message to display

format\_as\_bullets *Preprocess character vectors for cli::cli\_abort()*

## Description

The format\_as\_bullets function is used for preprocessing character vectors by adding names. These names are used to denote bullet points when the character vector is passed to  $\text{cli}: \text{cli\_abort}($ . This allows for the easy creation of bullet point lists in error messages. The bullet argument allows the user to specify the desired bullet point symbol. The default bullet point symbols are: \*, >, , x, v, i, and !.

#### Usage

```
format_as_bullets(x, bullet = c("*", ">", " ", "x", "v", "i", "!");
```
## Arguments

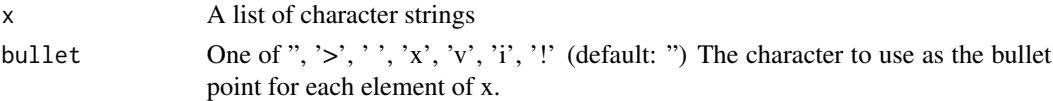

#### Value

A character string with each element of x formatted as a bullet point

<span id="page-44-0"></span>format\_inline *Preprocess character vectors for cli package functions*

#### Description

Preprocess character vectors for cli package functions

## Usage

```
format_inline(x, inline_tag = c("strong", "emph", "code", "arg"))
```
#### Arguments

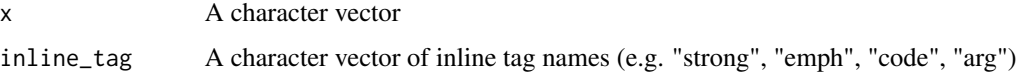

#### Value

A character vector with inline tags applied to each element

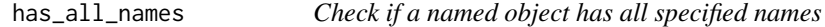

## Description

This function returns a logical value indicating whether the object x has all the names specified in names.

## Usage

```
has_all_names(x, names)
```
#### Arguments

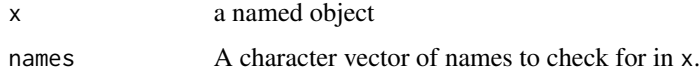

# Value

A logical value indicating whether x has all the names specified in names

<span id="page-45-0"></span>

This function checks whether object is a specific class

## Usage

has\_class(x, class)

### Arguments

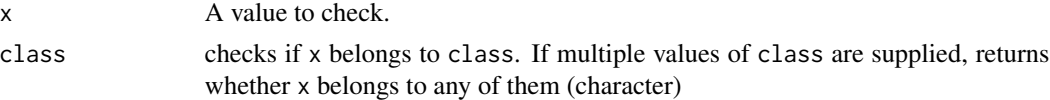

#### Value

A logical scalar indicating x belongs to class

## Examples

```
if(interactive()) {
  has_class(1, "numeric") # TRUE
  has_class(1, "character") # FALSE
}
```
has\_duplicates *Check if a vector has duplicates*

## Description

This function returns a logical value indicating whether the input vector contains duplicated elements.

#### Usage

has\_duplicates(x)

#### Arguments

x A vector.

## Value

A logical value indicating whether the input vector contains duplicated elements.

## <span id="page-46-0"></span>has\_extension 47

## Examples

```
if(interactive()){
has_duplicates(c(1, 2, 3)) # returns FALSE
has_duplicates(c(1, 2, 2)) # returns TRUE
}
```
has\_extension *Title*

#### Description

Title

#### Usage

has\_extension(x, extensions, compression = FALSE)

## Arguments

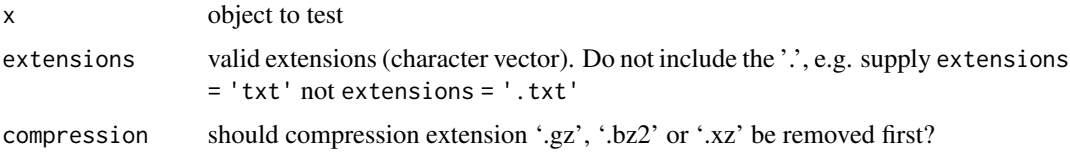

## Value

TRUE if all x have valid extensions as supplied by extensions (flag)

has\_missing\_values *Check if a vector has missing values*

## Description

This function returns a logical value indicating whether the input vector contains missing values (NA).

#### Usage

has\_missing\_values(x)

## Arguments

x A vector.

## Value

A logical value indicating whether the input vector contains missing values.

## Examples

```
if(interactive()){
has_missing_values(c(1, 2, 3)) # returns FALSE
has_missing_values(c(1, NA, 2)) # returns TRUE
}
```
has\_no\_duplicates *Check if a vector has no duplicates*

## Description

This function returns a logical value indicating whether the input vector contains no duplicated elements.

#### Usage

has\_no\_duplicates(x)

#### Arguments

x A vector.

## Value

A logical value indicating whether the input vector contains no duplicated elements.

```
if(interactive()){
has_no_duplicates(c(1, 2, 3)) # returns TRUE
has_no_duplicates(c(1, 2, 2)) # returns FALSE
}
```
<span id="page-47-0"></span>

<span id="page-48-0"></span>has\_no\_missing\_values *Check if a vector has no missing values*

## Description

This function returns a logical value indicating whether the input vector contains no missing values (NA).

#### Usage

```
has_no_missing_values(x)
```
#### Arguments

x A vector.

#### Value

A logical value indicating whether the input vector contains no missing values.

## Examples

```
if(interactive()){
has_no_missing_values(c(1, 2, 3)) # returns TRUE
has_no_missing_values(c(1, NA, 2)) # returns FALSE
}
```
includes *Check if All Values in Required are in x*

#### Description

Checks if all elements of required are present in x.

#### Usage

includes(x, required)

#### Arguments

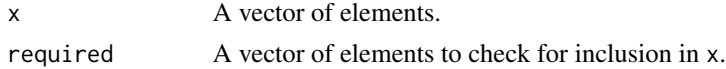

#### Value

A logical value indicating whether all elements of required are present in x (TRUE) or not (FALSE).

<span id="page-49-0"></span>includes\_advanced *Check if an object contains required elements*

#### Description

This function checks that x includes all of the required elements. x must be the same type as required.

#### Usage

includes\_advanced(x, required)

#### Arguments

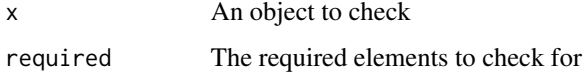

#### Value

Returns TRUE if x is the same type as required and x includes all the required elements. Otherwise returns a string representing the appropriate error message to display

is\_character\_vector *Check if an object is a character vector*

# Description

Check if an object is a character vector

#### Usage

```
is_character_vector(x)
```
#### Arguments

x An object to check.

#### Value

A logical value indicating whether x is a character vector.

<span id="page-50-0"></span>

Is x equal to y. powered by the [all.equal\(\)](#page-0-0) function.

## Usage

```
is_equal(
 x,
 y,
 tolerance = sqrt(.Machine$double.eps),
 check_names = TRUE,
 check_environment = TRUE,
 check_tzone = TRUE
)
```
# Arguments

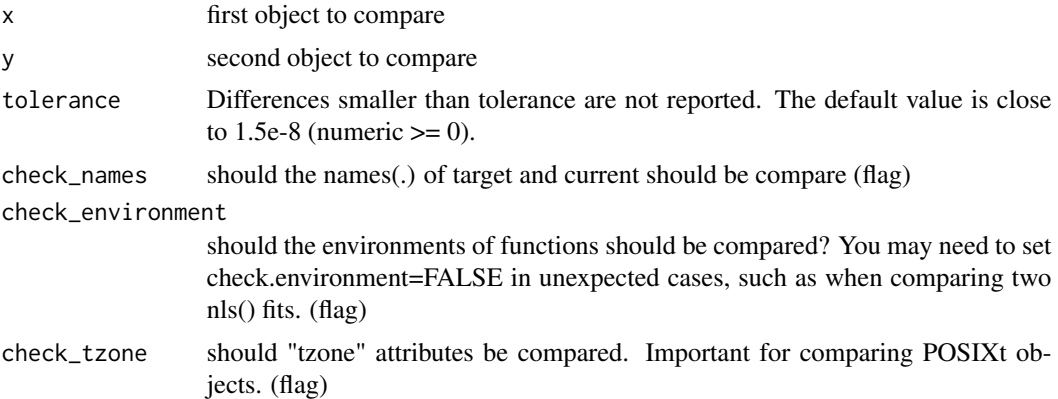

### Value

TRUE if x is equal to y

```
if(interactive()){
is_equal(1, 1) #TRUE
is\_equal(c(1, 2), 1)#FALSE
is_equal(c("A", "B"), c("A", "B")) #TRUE
is_equal("A", "B") #FALSE
}
```
<span id="page-51-0"></span>

This function checks if a value is a logical scalar (i.e., a single logical value).

## Usage

is\_flag(x)

## Arguments

x A value to check.

#### Value

A logical scalar indicating whether x is a logical flag.

is\_flag\_advanced *Check if x is a flag*

## Description

This function is designed for use with assert\_create\_advanced. It must return TRUE for the assertion to pass or a string representing the error message if the assertion should fail.

#### Usage

is\_flag\_advanced(x)

#### Arguments

x A value to be checked

#### Value

Returns invisible(TRUE) if x is a logical value with length 1. Returns a string with an error message if x is not a logical value or has a length other than 1.

<span id="page-52-0"></span>

This function checks if a numeric vector is greater than a specified minimum value. It can also optionally check if all elements of the vector must be greater than the minimum value or if only one element is sufficient

#### Usage

is\_greater\_than(x, minimum)

#### Arguments

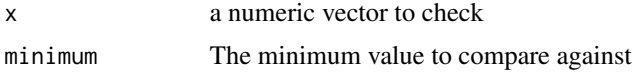

## Value

A logical value indicating whether all elements of the numeric vector x are greater than the specified minimum value

#### Examples

```
if(interactive()){
is\_greater\_than(c(2,3,4), 1) # TRUE
is\_greater\_than(c(2,3,4), 2) # TRUE
is\_greater\_than(c(2,3,1), 3) # FALSE}
```
is\_greater\_than\_or\_equal\_to

*Check if a numeric vector is greater than or equal to a specified minimum value*

## Description

This function checks if a numeric vector is greater than or equal to a specified minimum value. It can also optionally check if all elements of the vector must be greater than or equal to the minimum value or if only one element is sufficient

#### Usage

is\_greater\_than\_or\_equal\_to(x, minimum)

<span id="page-53-0"></span>54 is\_identical

#### Arguments

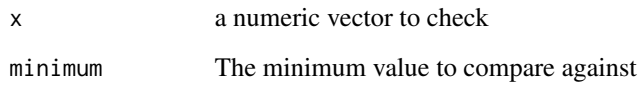

## Value

A logical value indicating whether all elements of the numeric vector x are greater than or equal to the specified minimum value

# Examples

```
if(interactive()){
is_greater_than_or_equal_to(c(2,3,4), 1) # TRUE
is\_greater\_than\_or\_equal\_to(c(2,3,4), 2) # TRUE
is_greater_than_or_equal_to(c(2,3,1), 3) # FALSE
}
```
is\_identical *Check if two objects are identical*

## Description

Check if two objects are identical

## Usage

is\_identical(x, y)

#### Arguments

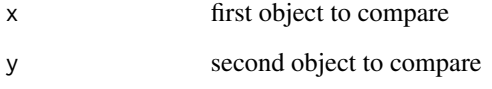

#### Value

logical value indicating whether or not the objects are identical

<span id="page-54-0"></span>

This function checks if a value is a list. By default, definition of a 'list' excludes data.frames in spite of them technically being lists. This behaviour can be changed by setting include\_dataframes = **TRUE** 

#### Usage

```
is_list(x, include_dataframes = FALSE)
```
## Arguments

x A value to check. include\_dataframes

> A logical indicating whether data\_frames should be considered vectors. Default is FALSE.

#### Value

A logical scalar indicating whether x is a list.

#### Examples

```
if(interactive()){
is_list(list(1, 2)) # TRUE
is_list(c(1, 2, 3)) # FALSE
is_list(data.frame()) # FALSE
is_list(data.frame(), include_dataframes = TRUE) # TRUE
}
```
is\_logical\_vector *Check if an object is a logical vector*

## Description

Check if an object is a logical vector

#### Usage

is\_logical\_vector(x)

#### Arguments

x An object to check.

## <span id="page-55-0"></span>Value

A logical value indicating whether x is a logical vector.

is\_non\_empty\_string\_advanced

*Check if x is a nonempty string*

## Description

This function is designed for use with assert\_create. It returns TRUE for the assertion to pass or a string representing the error message if the assertion should fail.

#### Usage

is\_non\_empty\_string\_advanced(x)

#### Arguments

x A value to be checked

## Value

Returns invisible(TRUE) if x is a character value with length 1 and at least 1 character in string. Returns a string with an error message if x is not a character value or has a length other than 1.

is\_number *Check if an object is a single number*

## Description

Check if an object is a single number

#### Usage

is\_number(x)

## Arguments

x An object to check.

#### Value

A logical value indicating whether x is a single number.

#### <span id="page-56-0"></span>is\_number\_advanced *Check if x is a number*

#### Description

This function is designed for use with assert\_create\_advanced. It must return TRUE for the assertion to pass or a string representing the error message if the assertion should fail.

#### Usage

```
is_number_advanced(x)
```
#### Arguments

x A value to be checked

## Value

Returns invisible(TRUE) if x is a numeric value with length 1. Returns a string with an error message if x is not a numeric value or has a length other than 1.

is\_numeric\_vector *Check if an object is a numeric vector*

#### Description

This function checks if an object is a numeric vector in R.

#### Usage

is\_numeric\_vector(x)

#### Arguments

x An object to check.

#### Value

A logical value indicating whether x is a numeric vector.

<span id="page-57-0"></span>58 is\_reactive

## Examples

```
if(interactive()){
is\_numeric\_vector(c(1, 2, 3)) # TRUE
is_numeric_vector(list(1, 2, 3)) # FALSE
is_numeric_vector(1:5) # TRUE
is_numeric_vector("hello") # FALSE
is_numeric_vector(list(1, 2, "a")) # FALSE
}
```
## is\_reactive *Check if a value is reactive*

## Description

This function checks if a value is reactive

#### Usage

is\_reactive(x)

## Arguments

x A value to check.

#### Value

A logical scalar indicating whether x is a list.

```
if(interactive()){
is_reactive(shiny::reactive(1)) # TRUE
is_reactive(1) # FALSE
}
```
<span id="page-58-0"></span>

Is type of x the same as y (according to typof)

## Usage

is\_same\_type(x, y)

## Arguments

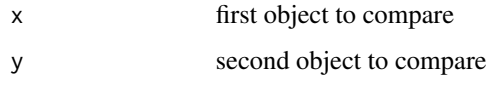

# Value

TRUE if x and y are of the same type, otherwise FALSE

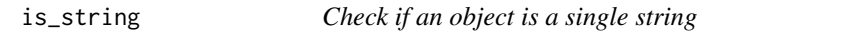

# Description

Check if an object is a single string

## Usage

is\_string(x)

# Arguments

x An object to check.

### Value

A logical value indicating whether x is a single string.

<span id="page-59-0"></span>This function is designed for use with assert\_create. It returns TRUE for the assertion to pass or a string representing the error message if the assertion should fail.

#### Usage

is\_string\_advanced(x)

#### Arguments

x A value to be checked

# Value

Returns invisible(TRUE) if x is a character value with length 1. Returns a string with an error message if x is not a character value or has a length other than 1.

is\_subset *Check if one set is a subset of another*

## Description

Determines if all elements in set x are also present in set y.

#### Usage

is\_subset(x, y)

#### Arguments

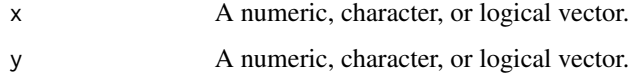

## Value

A logical value indicating whether x is a subset of y.

<span id="page-60-0"></span>

Determines if all elements in set y are also present in set x.

## Usage

is\_superset(x, y)

## Arguments

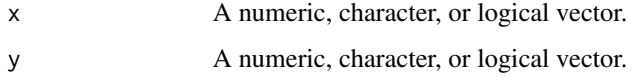

## Value

A logical value indicating whether x is a superset of y.

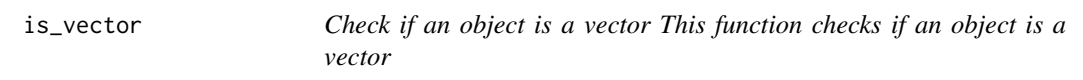

# Description

Check if an object is a vector This function checks if an object is a vector

## Usage

is\_vector(x)

## Arguments

x An object to check

## Value

A logical indicating whether x is a vector

<span id="page-61-0"></span>setopts\_are\_equal *Compare Sets for Equality*

# Description

Determine if the two sets are equal.

## Usage

```
setopts_are_equal(x, y)
```
# Arguments

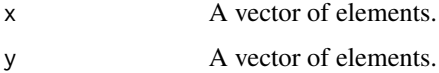

#### Value

A logical value indicating whether the sets are equal (TRUE) or not (FALSE).

```
setopts_common_elements
```
*Find Common Elements*

# Description

Find the elements that are present in both sets.

# Usage

```
setopts_common_elements(x, y)
```
## Arguments

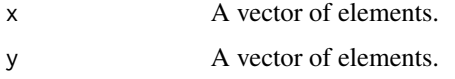

# Value

A vector of elements that are present in both sets.

<span id="page-62-0"></span>setopts\_count\_exlusive\_to\_first *Count of Elements Exclusive to First Set*

#### Description

Counts the number of elements that are in the first set but not in the second set.

#### Usage

setopts\_count\_exlusive\_to\_first(x, y)

#### Arguments

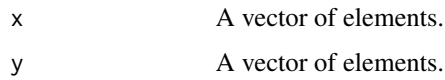

#### Value

A scalar representing the number of elements that are in the first set but not in the second set.

```
setopts_exlusive_to_first
                         Elements Exclusive to First Set
```
## Description

Finds the elements that are in the first set but not in the second set.

## Usage

```
setopts_exlusive_to_first(x, y)
```
#### Arguments

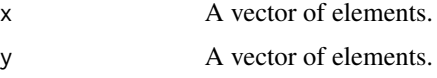

#### Value

A vector of elements that are in the first set but not in the second set.

<span id="page-63-0"></span>util\_count\_duplicates *Count the number of duplicated values in a vector*

## Description

This function returns the number of duplicated values in the input vector.

#### Usage

```
util_count_duplicates(x)
```
#### Arguments

x A vector.

#### Value

The number of duplicated values in the input vector.

#### Examples

```
if(interactive()) {
util_count_duplicates(c(1, 2, 2)) # returns 1
util_count_duplicates(c(1, 2, 3)) # returns 0
}
```
util\_count\_missing *Count the number of missing values in a vector*

#### Description

This function returns the number of missing values (NA) in the input vector.

#### Usage

util\_count\_missing(x)

## Arguments

x A vector.

#### Value

The number of missing values in the input vector.

<span id="page-64-0"></span>util\_get\_duplicated\_values 65

## Examples

```
if(interactive()){
util_count_missing(c(1, 2, 3)) # returns 0util_count_missing(c(1, NA, 2)) # returns 1
}
```
util\_get\_duplicated\_values

*Get the duplicated values in a vector*

## Description

This function returns a vector of the duplicated values in the input vector.

#### Usage

util\_get\_duplicated\_values(x)

## Arguments

x A vector.

#### Value

A vector of the duplicated values in the input vector.

```
if(interactive()) {
util_get_duplicated_values(c(1, 2, 2)) # returns 2
util_get_duplicated_values(c(1, 2, 3)) # returns NULL
}
```
# <span id="page-65-0"></span>**Index**

```
∗ advanced
    is_flag_advanced, 52
    is_non_empty_string_advanced, 56
    is_number_advanced, 57
    is_string_advanced, 60
∗ assert_comparison
    assert_all_greater_than, 8
    assert_greater_than, 25
∗ assert_create
    assert, 4
    assert_create, 12
∗ assert_file
    assert_all_directories_exist, 5
    assert_all_files_exist, 6
    assert_all_files_have_extension, 7
    assert_directory_does_not_exist,
        15
    assert_directory_exists, 16
    assert_file_does_not_exist, 20
    assert_file_exists, 21
    assert_file_has_extension, 21
∗ assert_has
    assert_class, 12
    assert_no_duplicates, 35
    assert_no_missing, 36
∗ assert_includes
    assert_excludes, 18
    assert_includes, 27
∗ assert_numerical
    assert_whole_number, 42
∗ assert_type
    assert_character, 10
    assert_character_vector, 11
    assert_dataframe, 14
    assert_factor_vector, 19
    assert_flag, 22
    assert_function, 23
    assert_int, 28
    assert_list, 29
```
assert\_logical, [30](#page-29-0) assert\_logical\_vector, [31](#page-30-0) assert\_matrix, [32](#page-31-0) assert\_non\_empty\_string, [34](#page-33-0) assert\_number, [37](#page-36-0) assert\_numeric, [37](#page-36-0) assert\_numeric\_vector, [38](#page-37-0) assert\_reactive, [39](#page-38-0) assert\_string, [40](#page-39-0) assert\_vector, [41](#page-40-0) ∗ is\_type has\_class, [46](#page-45-0) is\_character\_vector, [50](#page-49-0) is\_flag, [52](#page-51-0) is\_list, [55](#page-54-0) is\_logical\_vector, [55](#page-54-0) is\_number, [56](#page-55-0) is\_numeric\_vector, [57](#page-56-0) is\_reactive, [58](#page-57-0) is\_string, [59](#page-58-0) is\_vector, [61](#page-60-0) all.equal(), *[17](#page-16-0)*, *[51](#page-50-0)* assert, [4](#page-3-0) assert\_all\_directories\_exist, [5](#page-4-0) assert\_all\_directories\_exist(), *[16](#page-15-0)* assert\_all\_files\_exist, [6](#page-5-0) assert\_all\_files\_exist(), *[21](#page-20-0)* assert\_all\_files\_have\_extension, [7](#page-6-0) assert\_all\_greater\_than, [8](#page-7-0) assert\_all\_greater\_than(), *[25](#page-24-0)* assert\_all\_greater\_than\_or\_equal\_to, [9](#page-8-0) assert\_all\_greater\_than\_or\_equal\_to(), *[26](#page-25-0)* assert\_character, [10](#page-9-0) assert\_character\_vector, [11](#page-10-0) assert\_character\_vector(), *[10](#page-9-0)* assert\_class, [12](#page-11-0) assert\_create, [12](#page-11-0) assert\_create(), *[12](#page-11-0)*

#### INDEX  $67$

```
assert_create_chain, 13
assert_create_chain(), 12
assert_dataframe, 14
assert_directory_does_not_exist, 15
assert_directory_exists, 16
assert_directory_exists(), 5
assert_equal, 17
assert_excludes, 18
assert_factor_vector, 19
assert_file_does_not_exist, 20
assert_file_does_not_exist(), 15
assert_file_exists, 21
assert_file_exists(), 6
assert_file_has_extension, 21
assert_flag, 22
assert_function, 23
assert_function_expects_n_arguments,
        24
assert_greater_than, 25
assert_greater_than_or_equal_to, 26
assert_identical, 27
assert_includes, 27
assert_int, 28
assert_list, 29
assert_logical, 30
assert_logical_vector, 31
assert_logical_vector(), 30
assert_matrix, 32
assert_names_include, 33
assert_no_duplicates, 35
assert_no_missing, 36
assert_non_empty_string, 34
assert_number, 37
assert_numeric, 37
assert_numeric_vector, 38
assert_numeric_vector(), 37
assert_reactive, 39
assert_string, 40
assert_subset, 40
assert_vector, 41
assert_whole_number, 42
assertion_names, 4
assertion_tests, 5
check_all_assertions_are_tested_enough,
```
[43](#page-42-0) cli\_abort, *[4](#page-3-0)*, *[6](#page-5-0)[–12](#page-11-0)*, *[14–](#page-13-0)[43](#page-42-0)* common\_roxygen\_params, [43](#page-42-0) excludes\_advanced, [44](#page-43-0) format\_as\_bullets, [44](#page-43-0) format\_inline, [45](#page-44-0) has\_all\_names, [45](#page-44-0) has\_class, [46](#page-45-0) has\_duplicates, [46](#page-45-0) has\_extension, [47](#page-46-0) has\_missing\_values, [47](#page-46-0) has\_no\_duplicates, [48](#page-47-0) has\_no\_missing\_values, [49](#page-48-0) includes, [49](#page-48-0) includes\_advanced, [50](#page-49-0) is\_character\_vector, [50](#page-49-0) is\_equal, [51](#page-50-0) is\_flag, [52](#page-51-0) is\_flag\_advanced, [52](#page-51-0) is\_greater\_than, [53](#page-52-0) is\_greater\_than\_or\_equal\_to, [53](#page-52-0) is\_identical, [54](#page-53-0) is\_list, [55](#page-54-0) is\_logical\_vector, [55](#page-54-0) is\_non\_empty\_string\_advanced, [56](#page-55-0) is\_number, [56](#page-55-0) is\_number\_advanced, [57](#page-56-0) is\_numeric\_vector, [57](#page-56-0) is\_reactive, [58](#page-57-0) is\_same\_type, [59](#page-58-0) is\_string, [59](#page-58-0) is\_string\_advanced, [60](#page-59-0) is\_subset, [60](#page-59-0) is\_superset, [61](#page-60-0) is\_vector, [61](#page-60-0)

```
setopts_are_equal, 62
setopts_common_elements, 62
setopts_count_exlusive_to_first, 63
setopts_exlusive_to_first, 63
```
util\_count\_duplicates, [64](#page-63-0) util\_count\_missing, [64](#page-63-0) util\_get\_duplicated\_values, [65](#page-64-0)